# МИНИСТЕРСТВО ОБРАЗОВАНИЯ РЕСПУБЛИКИ БЕЛАРУСЬ БЕЛОРУССКИЙ ГОСУДАРСТВЕННЫЙ УНИВЕРСИТЕТ ФАКУЛЬТЕТ ПРИКЛАДНОЙ МАТЕМАТИКИ И ИНФОРМАТИКИ

Кафедра дискретной математики и алгоритмики

ЛАПО Елизавета Дмитриевна

# **ГРАФОВЫЕ НЕЙРОННЫЕ СЕТИ В ЗАДАЧАХ АНАЛИЗА МЕДИЦИНСКИХ ИЗОБРАЖЕНИЙ**

Магистерская диссертация специальность 1-31 80 09 Прикладная математика и информатика

> Научный руководитель Ковалев Василий Алексеевич ученая степень, ученое звание кандидат технических наук

Допущена к защите  $\kappa$   $\gg$  2021 г. Заведующий кафедрой дискретной математики и алгоритмики \_\_\_\_\_\_\_\_\_\_\_\_\_ В. М. Котов доктор физ.-мат. наук, профессор

Минск, 2021

# **ОГЛАВЛЕНИЕ**

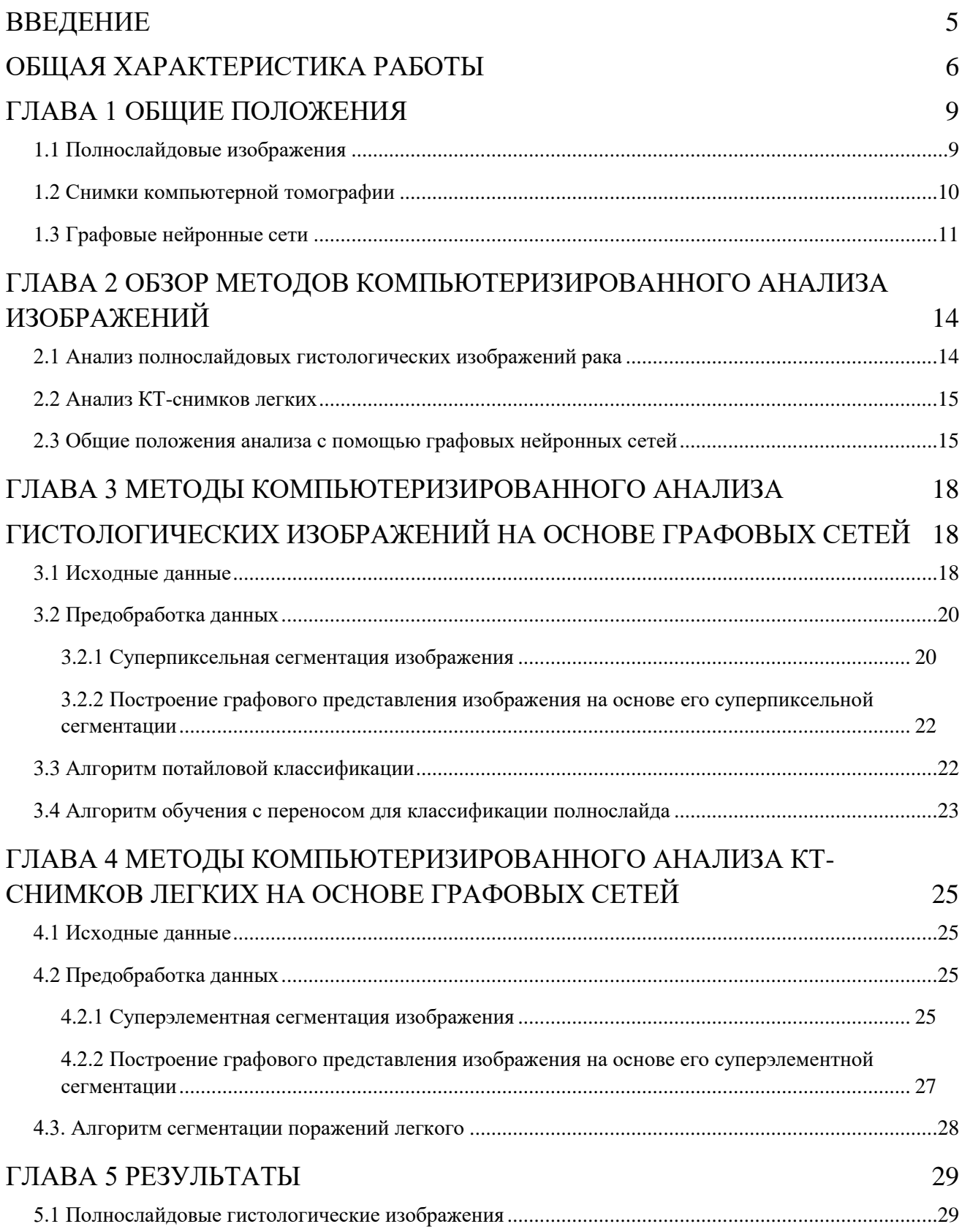

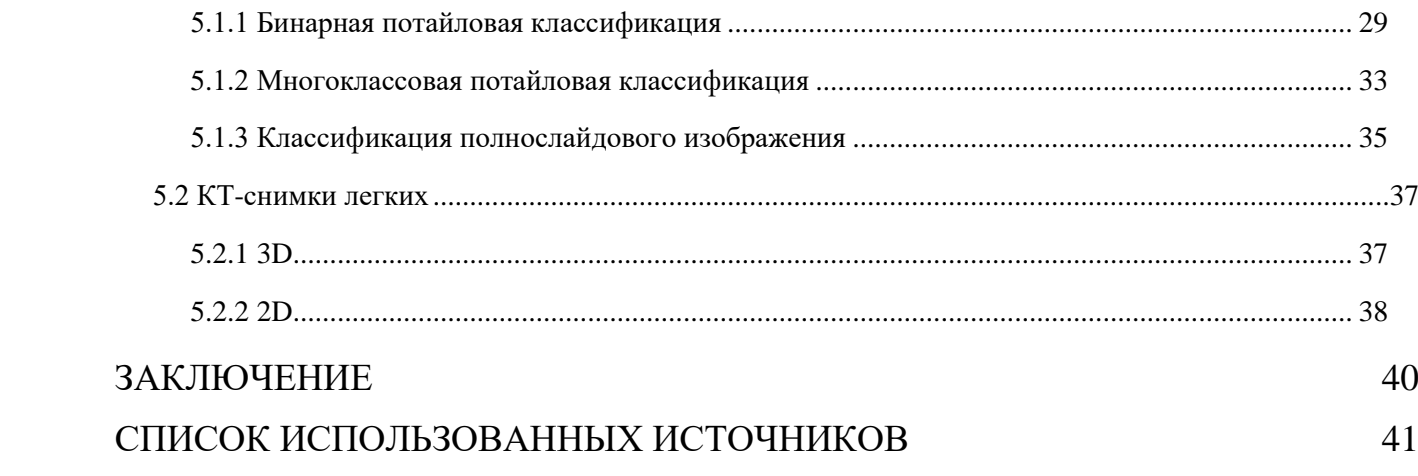

# **ПЕРЕЧЕНЬ УСЛОВНЫХ ОБОЗНАЧЕНИЙ И СОКРАЩЕНИЙ**

КТ – компьютерная томография

КТ-снимок – изображение, полученное на компьютерном томографе

ПСИ — полнослайдовое изображение

Суперэлемент – суперпиксель в случае двумерного изображения либо супервоксель в случае трехмерного изображения

Тайл - одно из множества изображений на которые разбивается полнослайдовое изображение

GAT — графовая нейронная сеть с механизмом внимания (Graph Attention Network)

GCN — графовая сверточная нейронная сеть (Graph Convolutional Network)

LBP – локальные бинарные шаблоны (Local Binary Patterns)

## **ВВЕДЕНИЕ**

<span id="page-4-0"></span>В настоящее время современная патологическая практика стремительно движется к компьютеризации и автоматизации рабочего процесса. Машинное обучение и искусственный интеллект облегчают задачу врачам, помогая им диагностировать и быстро прогнозировать риски заболеваний и своевременно их предотвращать. Алгоритмы анализа медицинских изображений играют важную роль при разработке современных систем компьютеризированной диагностики. Эти методы расширяют возможности врачей и исследователей в понимании того, как анализировать общие вариации, которые могут привести к заболеванию. Не смотря на большое количество работ в данной сфере, значительная часть разработанных подходов не нашла применимости в клинической сфере. Таким образом, исследование новых подходов к анализу медицинских изображений попрежнему остается актуальной задачей.

Модели глубокого обучения на графах недавно появились в машинном обучении и других смежных областях и продемонстрировали превосходную производительность при решении различных задач. Графы естественным образом присутствуют во многих прикладных областях, от социального анализа, биоинформатики до компьютерного зрения. Уникальные возможности графов позволяют фиксировать структурные отношения между данными и, таким позволяют собирать больше образом, информации  $\Pi{\rm O}$ сравнению  $\mathbf{C}$ изолированным анализом данных. Диагностика рака, прогноз его дальнейшего значительной степени зависят развития  $\overline{B}$ **OT** взаимосвязи между гистопатологическими структурами, а также функцией ткани. К примеру, переход от анализа полнослайдовых гистологических изображений к анализу графов, в предположении, что межклеточное взаимодействие происходит в основном между соседними элементами, позволяет получить модель, которая более точно учитывает как информацию о клеточном уровне, так и микроструктуру самой ткани.

В рамках данной магистерской диссертации был исследован потенциал использования графовых нейронных сетей для анализа полнослайдовых гистологических изображений рака и КТ-снимков легких.

5

# **ОБЩАЯ ХАРАКТЕРИСТИКА РАБОТЫ**

<span id="page-5-0"></span>*Ключевые слова*: АНАЛИЗ МЕДИЦИНСКИХ ИЗОБРАЖЕНИЙ, ГРАФОВЫЕ НЕЙРОННЫЕ СЕТИ, ГИСТОЛОГИЯ, ПОЛНОСЛАЙДОВЫЕ ИЗОБРАЖЕНИЯ, КТ-СНИМКИ.

*Цель работы* - исследование применимости графовых нейронных сетей для анализа медицинских изображений.

*Объект исследования* — медицинские изображения.

*Предмет исследования* — алгоритмы для анализа медицинских изображений на основе графовых сетей.

*Задачи исследования*:

- Разработать алгоритм для анализа гистологических изображений;
- Разработать алгоритм для анализа изображений компьютерной томографии легких;
- Осуществить программную реализацию разработанных алгоритмов;
- Экспериментально подтвердить работоспособность разработанных алгоритмов на тестовых наборах данных.

*Результаты*:

- Предложен метод для потайловой классификации гистологических изображений;
- Предложен метод для классификации полнослайдовых гистологических изображений;
- Предложен метод для сегментации поражений на КТ-снимках легких;
- Описан способ перехода от гистологического изображения, а также от снимков компьютерной томографии, к их графовому представлению;
- Выполнена программная реализация разработанных методов.

*Структура магистерской диссертации*: Работа состоит из введения, общей характеристики работы, пяти глав, заключения, библиографического списка. Диссертация изложена на 42 страницах, содержит 17 рисунков и 14 таблиц. Список использованных источников состоит из 20 наименований на 2 страницах.

# **АГУЛЬНАЯ ХАРАКТЕРЫСТЫКА РАБОТЫ**

*КЛЮЧАВЫЯ СЛОВЫ*: АНАЛІЗ МЕДЫЦЫНСКІХ МАЛЮНКАЎ, ГРАФАВЫЯ НЕЙРОНАВЫЯ СЕТКІ, ГІСТАЛОГІЯ, РАК ПРАСТАТЫ, ПОЎНАСЛАЙДОВЫЯ МАЛЮНКІ, НЕЙРОННЫЯ СЕТКІ.

*Мэта работы* - даследаванне дастасавальнасці графовых нейронавых сетак для аналізу медыцынскіх малюнкаў.

*Аб'ект даследавання* - медыцынскія малюнкі.

*Прадмет даследавання* - алгарытмы для аналізу біямедыцынскіх малюнкаў на аснове графавых сетак.

*Задачы даследавання:*

- Распрацаваць алгарытм для гісталагічныя аналізу малюнкаў;
- Распрацаваць алгарытм для аналізу малюнкаў кампутарнай тамаграфіі лёгкіх;
- Ажыццявіць праграмную рэалізацыю распрацаваных алгарытмаў;
- Эксперыментальна пацвердзіць працаздольнасць распрацаваных алгарытмаў на тэставых наборах дадзеных.

*Вынікі:*

- Прапанаваны метад для патайлавай класіфікацыі гісталагічныя малюнкаў;
- Прапанаваны метад для класіфікацыі поўнаслайдовых гісталагічныя малюнкаў;
- Прапанаваны метад для сегментацыі паражэнняў на КТ-здымках лёгкіх;
- Апісаны спосаб пераходу ад гісталагічныя малюнка, а таксама ад здымкаў кампутарнай тамаграфіі, да іх графавага прадстаўленні;
- Выкананая праграмная рэалізацыя распрацаваных метадаў.

*Структура магістарскай дысертацыі*: Праца складаецца з уводзінаў, агульнай характарыстыкі працы, пяці глаў, заключэння, бібліяграфічнага спісу. Дысертацыя выкладзена на 42 старонках, утрымлівае 17 малюнкаў і 14 табліц. Спіс выкарыстаных крыніц складаецца з 20 найменняў на 2 старонках.

# **GENERAL DESCRIPTION OF WORK**

# *Keywords:* MEDICAL IMAGE ANALYSIS, GRAPH NEURAL NETWORKS, HISTOLOGY, WHOLE-SLIDE IMAGES, CT SCANS.

*Research focus*: Neural Graph Learning in Medical Imaging.

*The aim of this work* is to study the applicability of Graph Neural Networks for the analysis of medical images.

*Research objectives:*

- Develop an algorithm for analyzing histological images;
- Develop an algorithm for analyzing computed tomography images of the lungs;
- Implement the developed algorithms;
- Evaluate the performance of the developed algorithms on test data sets.

# *Results:*

We propose several approaches to the analysis of histological whole-slide images as well as CT scans using Graph Neural Networks. To explore the potential value of these models in Medical Imaging, we chose a CT lesion segmentation task, prostate cancer and breast cancer metastases whole-slide images classification and WSI per tile classification problems and studied the results of applying Graph Neural Networks to these problems. In per tile breast cancer metastases binary classification problem Graph Convolutional Network achieves accuracy of 98%. These results demonstrate the capability of Graph Neural Networks for analyzing medical images.

*The structure of the master's thesis*: The work consists of an introduction, a general description of the work, five chapters, a conclusion, and a bibliographic list. The dissertation is presented on 42 pages, contains 17 figures and 14 tables. The list of references includes 20 items on 2 pages.

# **ГЛАВА 1 ОБЩИЕ ПОЛОЖЕНИЯ**

### <span id="page-8-1"></span><span id="page-8-0"></span>**1.1 Полнослайдовые изображения**

Полнослайдовое изображение (ПСИ) представляет собой копию образца ткани в высоком разрешении, полученную путем сканирования стеклянного слайда с образцом специализированным сканером. В отличие от неподвижных микроскопических изображений, такие сканеры захватывают последовательные изображения в виде «мозаики» или строчного сканирования, которые впоследствии и собираются в ПСИ.

Разрешение полнослайдового изображения зависит от увеличения, используемого во время сканирования. Сканирование при увеличении  $\times$  20 считается подходящим для рутинных хирургических патологий и слайдов иммуногистохимии [1]. Типичное изображение целого слайда, сканированное с увеличением  $\times$  40, имеет разрешение около 0,25 мкм на пиксель и 24-битную глубину цвета. В результате количество битов информации, представляющих область слайда размером 1 мм2, составляет 384 миллиона, в результате размер файла составляет примерно 48 МБ без дополнительных шагов для более эффективного управления данными [2]. Методы уменьшения размера файла с помощью сжатия изображения повсеместно используются при работе с ПСИ, однако на практике размер одного целого слайда часто превышает 1 ГБ.

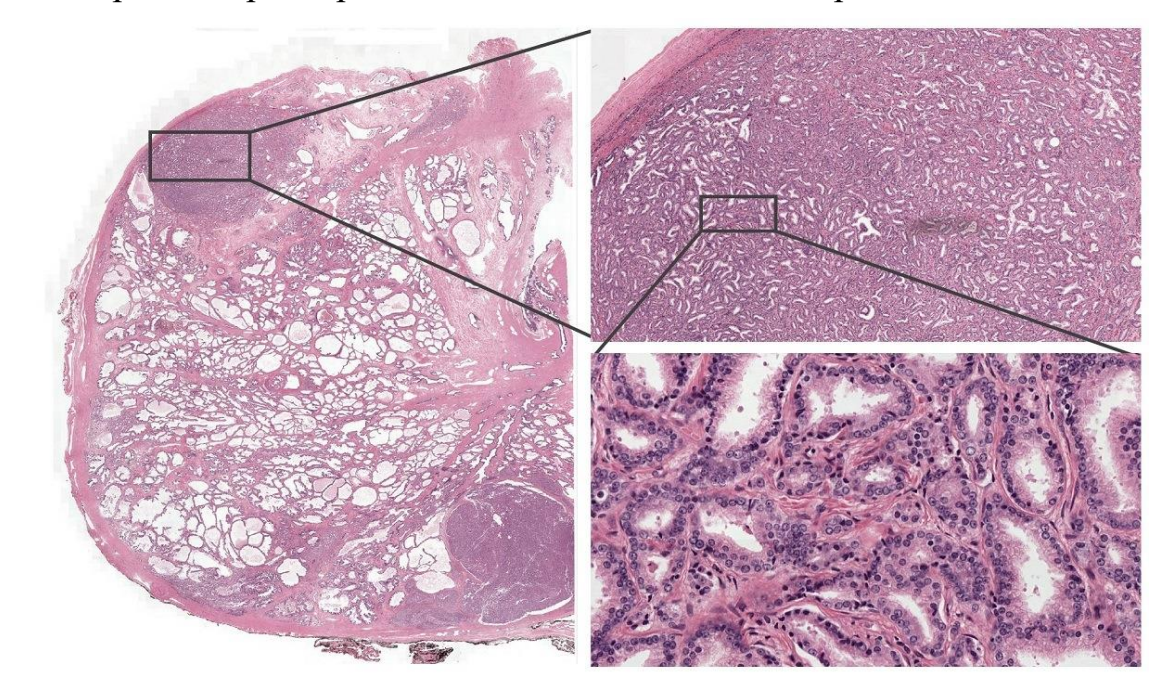

**Рисунок 1.1** –Полнослайдовое изображение (слева) с примерами двух уровней увеличения (справа)

Полнослайдовые изображения хранятся в иерархическом представлении с несколькими разрешениями - пирамиде изображений, что обеспечивает оптимизацию их загрузки. Например, копия слайда, полученного при ×40 с помощью сканера Aperio Scanscope, сопровождается тем же изображением с пониженной дискретизацией при  $\times 10$ ,  $\times 2.5$  и  $\times 1.25$ , а также миниатюрным изображением, которое представляет всю ткань [2]. Изображения с различными разрешениями представляют отдельный «уровень» в пирамиде, где 0-ой уровень соответствует максимальному разрешению.

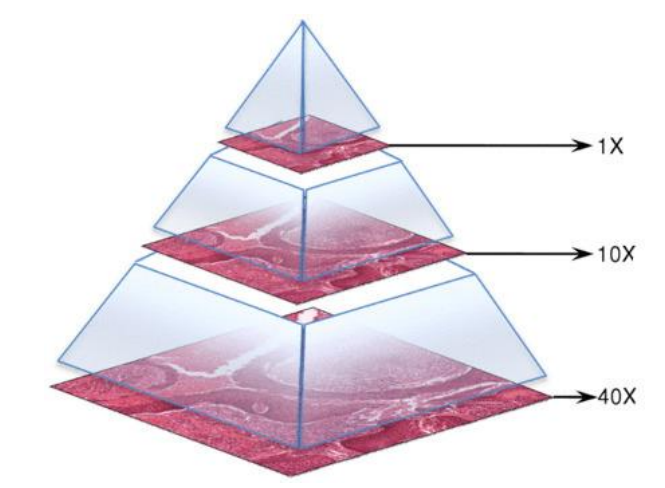

**Рисунок 1.2** –Пирамида полнослайдового изображения с различными уровнями дискретизации

## <span id="page-9-0"></span>**1.2 Снимки компьютерной томографии**

Термин «компьютерная томография» относится к процедуре рентгеновского исследования, при которой узкий пучок рентгеновских лучей направляется на пациента и быстро вращается вокруг тела, производя сигналы, которые обрабатываются компьютером аппарата и создают изображения поперечного сечения - «срезы» тела. После этого последовательные срезы объединяются в трехмерное изображение поперечного сечения части тела, которое позволяет идентифицировать и определять местонахождение основных структур, а также может обнаруживать более мелкие аномалии, чем стандартные рентгеновские снимки.

Типичные КТ-изображения легкого обычно представляют собой трехмерные цифровые снимки, состоящие из примерно 60–300 двумерных слоев размером 512×512 пикселов [3]. Одним из значимых параметров КТ-снимка является интервал среза. Интервал среза - это значение, соответствующее

расстоянию между пикселями (в плоскости x, y) в направлении z (направление сканирования), и это означает интервал / расстояние между соседними срезами.

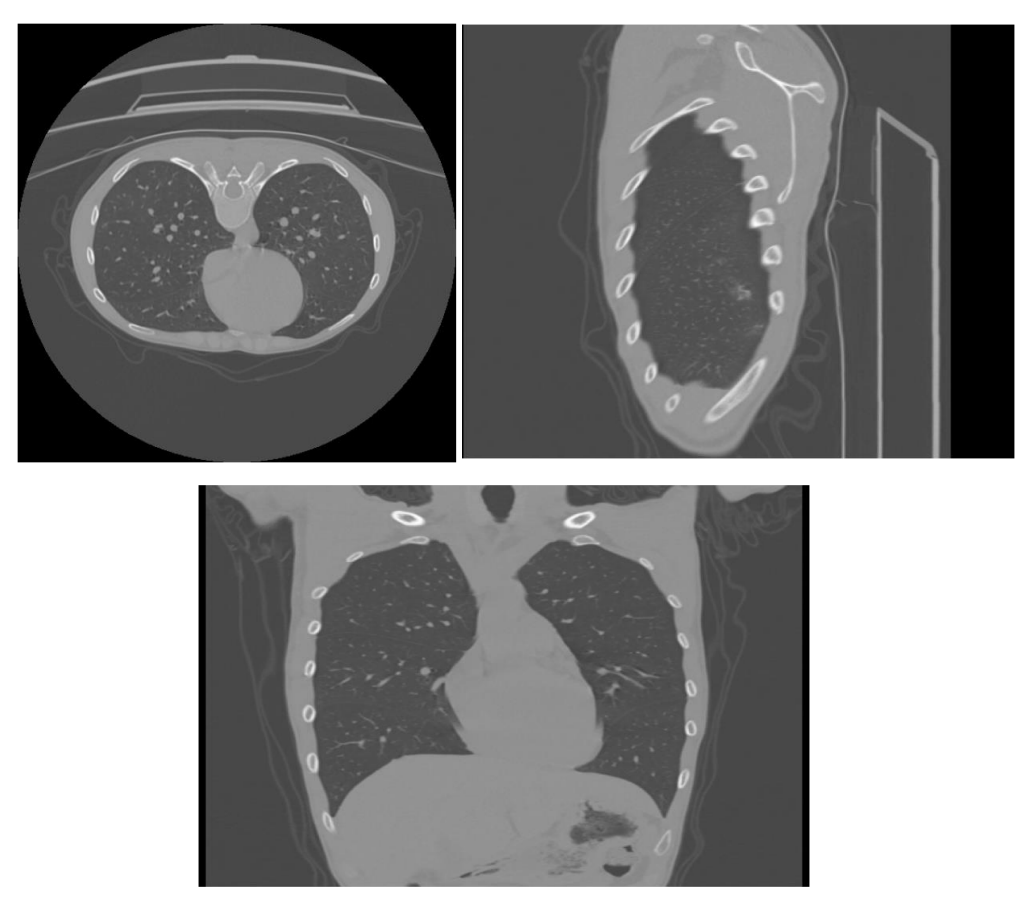

**Рисунок 1.3** – Срезы КТ-снимка легкого с различных плоскостей

## <span id="page-10-0"></span>**1.3 Графовые нейронные сети**

Графовые нейронные сети - это модель искусственной нейронной сети, которая фиксирует зависимости в графовой структуре через передачу «сообщений» между вершинами графов. В отличие от стандартных нейронных сетей, графовые нейронные сети сохраняют состояние, которое может представлять информацию из его окрестности с произвольной глубиной.

Толчком к появлению графовых нейронных сетей стал стремительный успех сверточных нейронных сетей, демонстрирующих хорошие результаты для множества задач, в частности, для анализа изображений. Таким образом, в основе графовых сетей лежат те же принципы, что и в основе сверточных сетей:

- Поддержка инвариантности относительно сдвигов/смещений;
- Интерес к паттернам вне зависимости от того, где конкретно они расположены на изображении;

• Локальность: соседние пиксели более интересны, чем дальние. Введем следующее обозначение:

$$
Ni = \{j : (i, j) \in E \lor (j, i) \in E\}
$$
  
2*де*  $N_i$  – *окружность вершины i*, *E* – *множество ребер epaфа*.

При графовом обучении каждая вершина *і* в графе имеет свое представление  $x_i$ , которое описывается некоторым набором признаков (в векторном виде) и окружением  $N_i$  вершины. Тогда можем определить множество признаков всех соседних вершин как:

$$
X_{N_i} = \{ \{x_i : j \in N_i \} \} \tag{1.2}
$$

Задачей графовой нейронной сети является «выучить» новое представление h для каждой вершины, которое учитывало бы информацию об ее окружении.

Формально описанное выше можно представить следующим образом. Пусть у нас есть некоторая локальная функция  $f$ , назовем ее функцией локального перехода, которая применяется для всех вершин в графе для обновления их состояния в соответствии с информацией от окружения [4]. Тогда можем записать это в следующем виде:

$$
h_i = f(x_i, X_{N_i})
$$
\n<sup>(1.3)</sup>

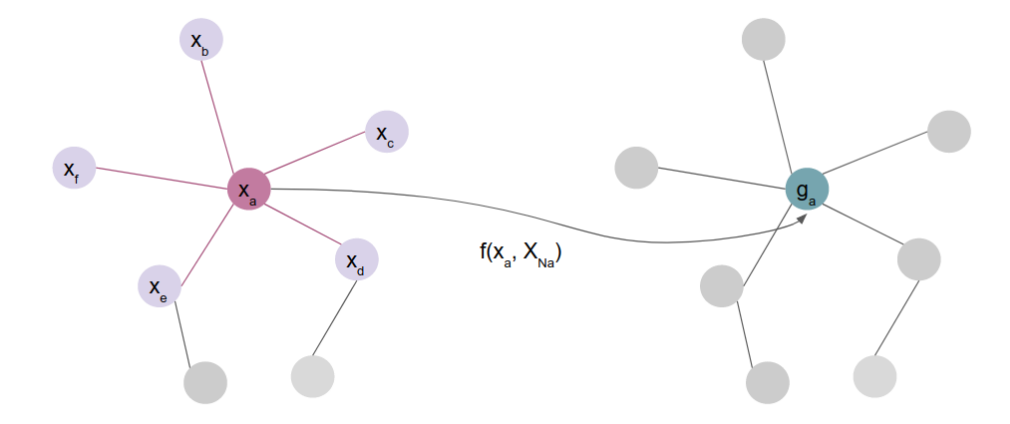

Рисунок 1.4 – Иллюстрация задачи обучения графовой нейронной сети

Пусть X и  $A$  - матрица признаков всех вершин и матрица смежности графа соответственно. Тогда имеем следующую компактную форму:

$$
F(X, A) = - f(x_1, X_{N_1}) -
$$
  
-  $f(x_k, X_{N_K}) -$  (1.4)

где F - глобальная функция перехода [4].

Новые состояния h могут быть использованы для решения конкретных задач:

- $z_i = w(h_i)$  классификация вершин;
- $z = w(\oplus h_i)$  классификация графа.

Функция f может рассматриваться как нейронная сеть с прямой связью. Тогда можно строить обучение сети на основе стратегии градиентного спуска, задав функцию потерь соответствующим образом. Например, для классификации вершин графа будем иметь:

$$
loss = \sum_{i=1}^{K} (l_i - z_i)
$$
 (1.5)

где  $l_i$  – желаемая метка для вершины *i*.

#### Сверточные графовые сети (GCN)

Признаки соседних объединяются с помощью фиксированных весов сі отвечающих за то, насколько «важен» признак вершины *і* для вершины *і*.

$$
h_i = \gamma(x_i, \oplus c_{ij} \phi(x_i))
$$
\n(1.6)

Данная сеть применяется, когда в графе присутствует гомофилия, т.е. в том случае, когда вершины со схожими атрибутами с большой вероятностью будут связаны ребрами.

## Графовые сети с механизмом внимания (GAT)

В случае графовых сетей с механизмом внимания [6] признаки соседей объединяются с помощью скрытых обучаемых весов  $a(x_i, x_i)$ , имитируя механизм внимания [5]:

$$
h_i = \gamma(x_i, \oplus a(x_i, x_j)\phi(x_j))
$$
\n(1.6)

# <span id="page-13-0"></span>ГЛАВА 2 ОБЗОР МЕТОДОВ КОМПЬЮТЕРИЗИРОВАННОГО АНАЛИЗА ИЗОБРАЖЕНИЙ

## <span id="page-13-1"></span>2.1 Анализ полнослайдовых гистологических изображений рака

Анализ полнослайдовых изображений широко используются в клинических исследованиях в различных дисциплинах, от кардиологии до онкологии, однако, данная задача является весьма трудоемкой в силу ряда причин:

- Высокое разрешение ПСИ;
- Вариативность образцов ткани;
- Присутствие на ПСИ артефактов:
	- Полученных при подготовке данных (например, разрывы ткани);
	- Полученных в ходе оцифровки образца (например, артефакты сканера).

Указанные выше особенности затрудняют процесс компьютеризации методов анализа, в частности, высокое разрешение полнослайдовых изображений не позволяет напрямую применять как традиционные подходы, так и методы машинного обучения. Для решения этой проблемы большинство существующих подходов работают не с самим ПСИ, а с его отдельными участками, полученными в ходе разбиения исходного изображения на равные части — тайлами. Таким образом, классификация полнослайдового изображения может быть организована по следующим схемам:

- Разбиение ПСИ на тайлы  $\rightarrow$  классификация отдельного тайла  $\rightarrow$  агрегация полученных результатов для каждого участка с целью получения итогового класса:
- Разбиение ПСИ на тайлы  $\rightarrow$  выборка наиболее представительных тайлов  $\rightarrow$ объединение выбранных участков в одно изображение (коллаж)  $\rightarrow$ классификация полученного изображения.

К настоящему времени уже был выполнен ряд работ по проблеме компьютеризированной диагностики и оценки степени злокачественности рака с помощью данных подходов, например в работах [7-11] приведены результаты применения таких схем для диагностики рака простаты.

Минусом таких методов является потеря информации из-за отсутствия контекста при обработке отдельных участков изображения. Переход от анализа изображений полнослайдовых гистологических  $\mathbf{K}$ анализу графов.  $\mathbf{B}$ предположении, что межклеточное взаимодействие происходит в основном между соседними элементами, позволяет получить модель, которая более точно учитывает как информацию о клеточном уровне, так и микроструктуру самой ткани. Переход к графовому представлению также потенциально может помочь обойти один из основных моментов, затрудняющих автоматизацию анализа полнослайдовых изображений: их большие размеры. Так в работе [12] был предложен метод для предсказания оценки колоректального рака с помощью графовых сетей, на вход которым подавались клеточные графы, построенные по всему полнослайдовому изображению, и, соответственно, содержащие миллионы вершин и ребер.

## <span id="page-14-0"></span>2.2 Анализ КТ-снимков легких

Технология компьютерной томографии позволяет получить почти изотропное субмиллиметровое разрешение всей грудной клетки за одну задержку дыхания [13]. Эти тонкие срезы грудной клетки стали незаменимыми в современной радиологии, и также существенно увеличили объем данных для рентгенологов. Следовательно, автоматизация анализа таких данных является необходимостью, и это создало быстро развивающуюся область исследований в области анализа КТ-снимков легких.

Одной из основных задач в данной области является сегментация легких. Традиционные подходы к сегментации легких и программно достигают сегментации с использованием априорной информации об интенсивности вокселей. В последнее время многоуровневый подход CNN для сегментации легких продемонстрировал, что включение глобальных поврежденных характеристик улучшило сегментацию легких.

Основной трудностью анализа КТ-снимков является их 3D-структура. Большинство существующих методов нацелено на работу с двумерными данными. Основными подходами к анализу КТ-снимков являются:

- Анализ всего 3D изображения напрямую;
- Разбиение 3D изображения на отдельные 2D-срезы  $\rightarrow$  анализ каждого среза отдельно → агрегация полученных результатов.

Среди графовых методов по анализу КТ-снимков легких можно выделить работу [14], в которой графовые нейронные сверточные сети применялись для диагностики короновирусной болезни (COVID-19).

## <span id="page-14-1"></span>2.3 Общие положения анализа с помощью графовых нейронных сетей

Одной из самых популярных и широко используемых задач для графовых нейронных сетей является классификация вершин, где каждой вершине в наборе для обучения/тестирования назначается некоторая исходно истинная категория из набора предопределенных категорий. Тогда целью является предсказание категории для вершин, для которых данная метка еще не известна, используя признаковую информацию как самой вершины, так и ее соседей, категории которых известны заранее. Задача регрессии на вершинах для графовых сетей ставится аналогично. Такой подход называется трансдуктивным обучением.

Вместо одного большого графа в некоторых задачах выгоднее использовать данные в виде нескольких графов, например, множество различных типов сообществ людей. Характеризуя дружбу между людьми в одном и том же сообществе графом, можно получить набор графов для классификации. В этом сценарии модель классификации графов может помочь идентифицировать тип сообщества, то есть классифицировать каждый граф на основе структуры и общей информации.

Задача анализа биомедицинских изображений относится к классу задач классификации отдельных графов. Каждое изображение преобразуется в независимый граф со своей отличительной структурой, но одинаковым признаковым пространством вершин, тестирование модели происходит на данных, которые она не видит в ходе обучения. В таком случае обучение является индуктивным.

Основное различие между классификацией графа и классификацией вершин состоит в том, что результат предсказания характеризует свойство всего входного сообщения графа. Можно **ВЫПОЛНИТЬ** передачу (message) passing)  $\Pi$ <sup>O</sup> вершинам/ребрам, как и в классической постановке задачи, но также необходимо получить представление на уровне графа. Стандартная практика классификации графов представляет собой следующие этапы:

- 1 Подготовка входного графа/серии графов;
- 2 Передача сообщений на графе для обновления признакового представления вершины;
- 3 Агрегация признаков вершин на уровне графа;
- 4 Классификация графа на основе представления на уровне графа.

Каждый граф из набора данных может иметь свою уникальную структуру, а также свои признаки вершин и ребер. Чтобы сделать единый прогноз, обычно агрегируют довольно обширную информацию. Этот тип операции называется *считыванием (readout)* [15]. К операции считывания можно отнести суммирование, нахождение среднего, максимального или минимального значения по всем вершинам. Для некоторого графа G среднее значение признака вершины можно определить следующим образом:

$$
h_{\rm G} = \frac{1}{|V|} \sum_{v \in V_1} h_v \tag{2.1}
$$

где  $h_G$ -представление  $G$ ,  $V$  — множество вершин в  $G$ ,  $h_v$  — признак вершины  $v$ .

# <span id="page-17-1"></span><span id="page-17-0"></span>ГЛАВА З МЕТОДЫ КОМПЬЮТЕРИЗИРОВАННОГО АНАЛИЗА ГИСТОЛОГИЧЕСКИХ ИЗОБРАЖЕНИЙ НА ОСНОВЕ ГРАФОВЫХ СЕТЕЙ

### <span id="page-17-2"></span>3.1 Исходные данные

#### Рак простаты

Данные для исследования были взяты с международного соревнования по компьютерной диагностике рака простаты PANDA [16], и представляли собой 10 616 полнослайдовых гистологических изображений с размером большей стороны до 100 000 пикселов. Изображения были предоставлены из двух источников: медицинского центра университета Радбауд (источник А) и Каролинского института (источник Б). В дальнейшем будем называть этот набор данных PANDA.

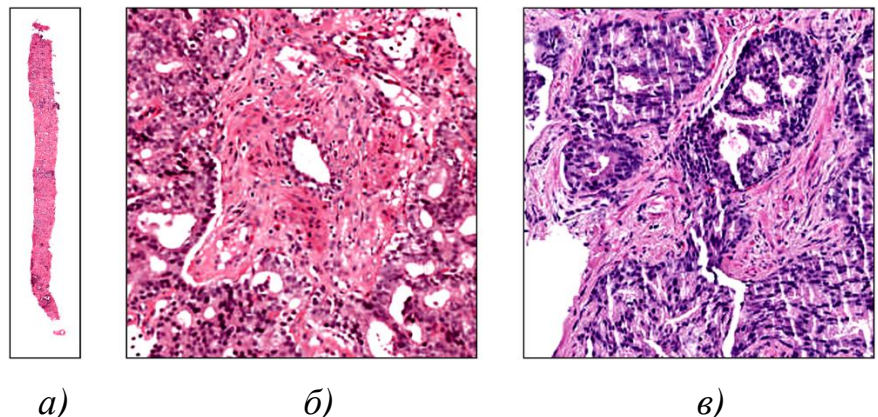

Рисунок 3.1 - Примеры исходных изображений. а) ПСИ изображение размером 18 176 х 4096 пикселов; б-в) тайлы размером 256х256 из источников А и Б соответственно

Каждый полнослайд (ПСИ) имел оценку по шкале ISUP, а также маску с размеченными раковыми областями с соответствующими оценками Глисона. Интегрированная шкала ISUP является наиболее применимой международной системой для оценки агрессивности рака простаты и включает в себя два уровня, опирающиеся на оценки Глисона присутствующих на изображении паттернов. Первый уровень соответствует участку ткани, площадь которого является наибольшей на изучаемом образце ткани, а второй – участку, следующему за ним по площади [11]. Указанные номера уровней принято записывать через знак «+». Так, например, образец ткани, бо́льшая часть которой представляет собой начальную стадию заболевания, а меньшая – его наиболее агрессивную форму, кодируется как «3+5»; образец, на котором полностью доминирует последняя стадия, представляется в виде «5+5» и т. д.

| Количество<br>ПСИ | Баланс показателей ISUP,<br>$\%$ |    |    |    |    |    | Баланс показателей<br>Глисона, % |    |    |  |
|-------------------|----------------------------------|----|----|----|----|----|----------------------------------|----|----|--|
|                   |                                  |    | 2  | 3  |    |    |                                  | 3  |    |  |
| 10616             | 27                               | 25 | 13 | 12 | 12 | 11 | 18                               | 51 | 45 |  |

**Таблица 3.1**. Информация о наборе данных

## *Метастазы рака молочной железы*

Набор данных CAMELYON представляет собой комбинацию полнослайдовых изображений срезов ткани лимфатических узлов, окрашенных гематоксилином и эозином. Данные были собраны для международных соревнований CAMELYON16 и CAMELYON17 [17], которые содержали 399 и 1000 ПСИ, соответственно [18]. Данные были собраны в пяти медицинских центрах в Нидерландах: RUMC, Медицинский центр Утрехтского университета (UMCU), Госпиталь Рейнстейт (RST), Госпиталь Канисиус-Вильгельмина (CWZ) и LabPON (LPON).

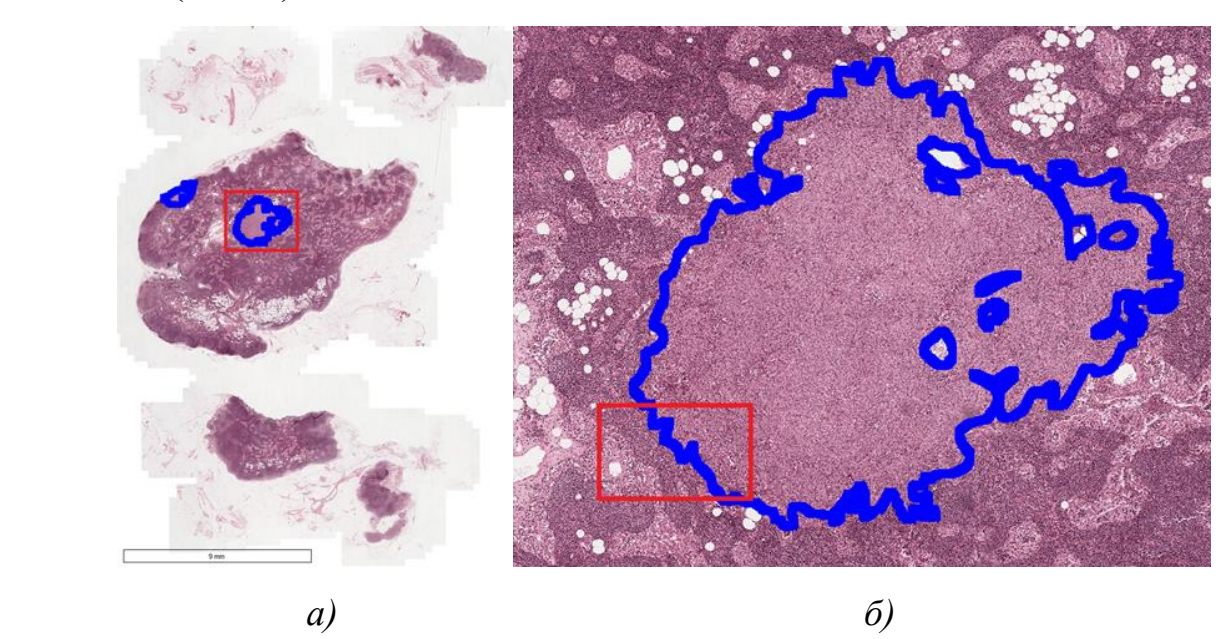

**Рисунок 3.2** – Примеры исходных изображений. а) ПСИ изображение; б-в) тайл.

Для каждого полнослайдового изображения предоставлена маска с меткой, указывающей на самый большой метастаз на слайде. Кроме того, для всех 399 ПСИ, которые были частью задачи CAMELYON16, и дополнительных 50 ПСИ из задачи CAMELYON17, были нарисованы подробные контуры по границам метастазов внутри изображения.

В данной работе были использованы только 70 полнослайдовых изображений из всего набора.

# <span id="page-19-0"></span>**3.2 Предобработка данных**

## <span id="page-19-1"></span>*3.2.1 Суперпиксельная сегментация изображения*

В связи с тем, что полнослайдовые гистологические изображения имеют крайне высокое разрешение, анализ изображений осуществлялся по небольшим участкам (тайлам). Для проведения экспериментов, участки квадратной формы:

- размера 256x256 были вырезаны с 0-ого, а также с 1-го уровня увеличения изображения для набора данных PANDA;
- размера 512x512 были вырезаны с 0-ого уровня увеличения для набора данных CAMELYON.

Для построения графового представления из полученного тайла, использовался метод простой линейной итеративной кластеризации (SLIC0) [19]. В ходе выполнения алгоритма происходит разбиение изображения на непересекающиеся области примерно одинакового размера, покрывающие все изображение и однородные по некоторым признакам: цвет, яркость, текстура и т. д. Каждая выделенная область (суперпиксель) является потенциально атомарным регионом (фрагментом) изображения, все входящие в него пиксели рассматриваются при дальнейшей обработке как единое целое. SLIC0 выполняет локальную кластеризацию (k-means) пикселей в 5-мерном пространстве, определяемом значениями L, a, b цветового пространства CIELAB и координатами x, y пикселей. Алгоритм также адаптивно выбирает параметр компактности для каждого суперпикселя по-разному, что позволяет генерировать суперпиксели правильной формы как в текстурированных, так и в нетекстурированных областях.

Для данного исследования экспериментально были подобраны следующие параметры алгоритма SLIC для:

 тайлов с 0-ого уровня PANDA: 400 сегментов, коэффициент компактности — 1, коэффициент сигма — 3;

20

 тайлов с 1-ого уровня PANDA: 5000 сегментов, коэффициент компактности — 2, коэффициент сигма — 1;

 тайлов с 0-ого уровня CAMELYON: 300 сегментов, коэффициент компактности — 3, коэффициент сигма — 3.

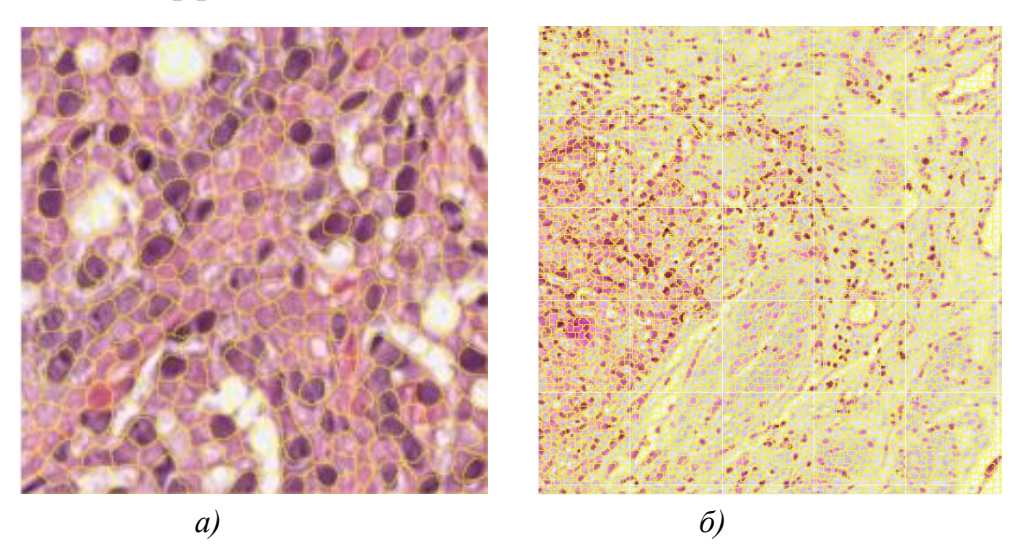

**Рисунок 3.3** - Примеры суперпиксельной сегментации на гистологических изображениях PANDA. а) Сегментация тайла с 0-ого уровня на 400 суперпикселей; б) сегментация тайла с 1-ого уровня на 5000 суперпикселей

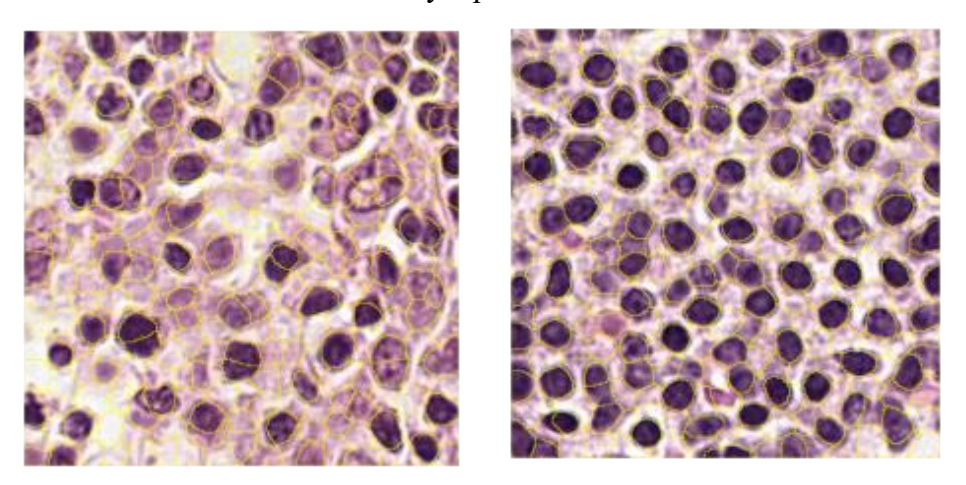

**Рисунок 3.4 -** Примеры суперпиксельной сегментации на гистологических изображениях CAMELYON

Выбор количества сегментов и остальных коэффициентов обуславливался тем, насколько хорошо суперпиксель описывает отдельно стоящую клетку. Пример применения данного алгоритма к экспериментальным данным приведен на Рис. 3.2 и Рис. 3.3.

<span id="page-21-0"></span>3.2.2 Построение графового представления изображения на основе его суперпиксельной сегментации

Сегментация тайла, полученная описанным выше способом, использовалась далее для построения графа. Каждый суперпиксель сопоставлялся вершине графа, ребрами связывались Te вершины, которым соответствовали смежные сегментированные области.

Для дальнейшего использования графовых представлений для задач обучения на графах, каждая вершина в графе (или, в отдельных частных случаях, ребро), должна иметь некоторый вектор признаков. Для облегчения выделения информативных признаков из каждого суперпикселя, изображение было приведено к цветовому режиму в оттенках серого. В качестве признаков было решено использовать среднее отклонение и локальные бинарные шаблоны (LBP) с 8-соседями и радиусами окрестностей R=1 выделенных областей. Более продвинутые признаки не использовались в связи с тем, что суперпиксели, полученные в ходе сегментации тайлов 1-ого уровня, содержали в себе достаточно малое количество пикселей (около 8).

### <span id="page-21-1"></span>3.3 Алгоритм потайловой классификации

В качестве одного из подходов к решению задачи диагностики рака на основе полнослайдовых гистологических изображений можно воспользоваться предобработкой изображений, описанных в пункте 2. Тогда данная задача может быть рассмотрена как задача классификации графа, полученного из участка полнослайда. Таким образом, графовая сеть будет получать на вход некоторый граф, построенный на основе выделенного из исходного изображения тайла, а также метку с оценкой рака для данной области.

Общая схема алгоритма для предсказания класса тайла представлена на Рис 3.4.

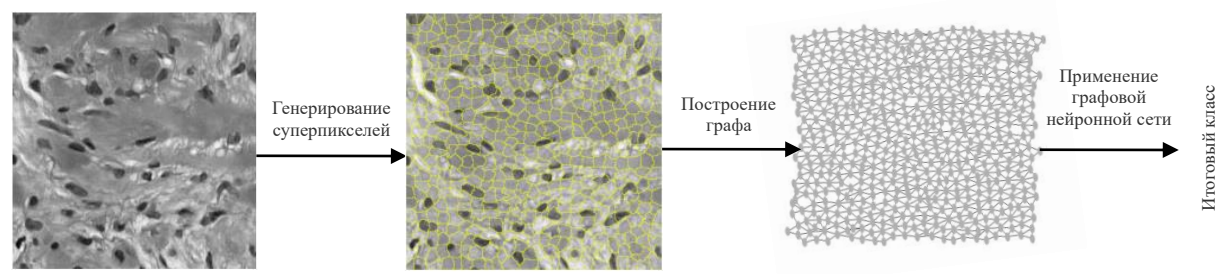

Рисунок 3.5 - Схема алгоритма предсказания класса тайла с использованием метода суперпиксельной сегментации и графовой нейронной сети

Оценка Глисона для отдельного участка назначается путем извлечения с маски полнослайда паттерна Глисона с наибольшей областью на данном тайле.

Метка, отвечающая за то, содержит ли тайл метастазы рака молочной железы, назначалась аналогичным образом.

### <span id="page-22-0"></span>**3.4 Алгоритм обучения с переносом для классификации полнослайда**

Несмотря на то, что разбиение полнослайдовых изображений на тайлы и независимая обработка каждого из них является одним из самых распространенных способов анализа данных изображений, такой подход создает некоторые затруднения на этапе объединения результатов в финальную метку класса для всего изображения.

Один из способов решения данной проблемы — использование методов глубокого обучения. Результаты, полученные для тайлов изображения на предыдущем этапе, могут быть агрегированы в подходящее для глубокого обучения представление и переданы нейронной сети для предсказания итоговой метки класса. Например, в качестве одной из реализаций может применяться обучение с переносом (transfer learning): некоторая предобученная сеть может быть использована в качестве модели для извлечения признаков из тайлов, которые позже составляются в одно псевдоизображение и подаются на вход следующей сети для предсказания класса всего полнослайда.

В данной работе предлагается алгоритм для предсказания ISUP метки гистологического изображения с помощью обучения с переносом графовой сети. Он состоит из следующих этапов:

- 1 Подготовка исходного набора данных: выделение информативных участков из полнослайдовых изображений;
- 2 Отбор наиболее информативных тайлов (например, на которых представлен наибольший процент ткани);
- 3 Обучение сверточной сети на отобранном датасете (например, EfficientNet, ResNet);
- 4 Извлечение представления (признаков), полученного с помощью сверточной нейронной сети, для каждого из тайлов;
- 5 Построение графового представления полнослайда:
	- 5.1 Построение матрицы расстояний между всеми тайлами из полнослайда;
	- 5.2 Построение минимального остовного дерева;
	- 5.3 Построение графа на основе минимального основного дерева;
- 5.4 Добавление в граф также ребер, вес которых менее, чем величина N;
- 5.5 Сопоставление вершинам графа соответствующих тайлов, а также их признаков, извлеченных в пункте 4.
- 6 Решение задачи классификации построенных графов по классам из шкалы ISUP.

# <span id="page-24-0"></span>**ГЛАВА 4 МЕТОДЫ КОМПЬЮТЕРИЗИРОВАННОГО АНАЛИЗА КТ-СНИМКОВ ЛЕГКИХ НА ОСНОВЕ ГРАФОВЫХ СЕТЕЙ**

### <span id="page-24-1"></span>**4.1 Исходные данные**

Данные были взяты из международного соревнования по сегментации короновирусных поражений легких - COVID 19-20 [20]. Набор данных состоит из 199 КТ-снимков легких с положительным ОТ-ПЦР на SARS-CoV-2 и аннотацией данных с поражениями COVID-19. Размер снимков составлял 512x512x208.

Исходная сегментация была получена с помощью модель сегментации COVID-19 от NVIDIA, которая принимает на вход КТ грудной клетки и выдает пиксельные сегменты поражений COVID. Полученные сегменации впоследствии использовались в качестве отправной точки для сертифицированных радиологов, которые вручную выносили решения и исправляли их с помощью ITKSnap для создания аннотаций достоверных данных для набора данных с помощью 3D. последовательность.

Аннотирование набора данных стало возможным благодаря совместной работе Детской национальной больницы, NVIDIA и Национальных институтов здравоохранения для международного соревнования по сегментации поражений легких COVID-19-20.

### <span id="page-24-2"></span>**4.2 Предобработка данных**

### <span id="page-24-3"></span>*4.2.1 Суперэлементная сегментация изображения*

3D КТ-снимок содержит в себе много важной контекстной информации, однако, анализ 3D изображений часто является ресурсоемким процессом. Для облегчения работы с ними задача может быть разбита на несколько более простых подзадач путем разбиения исходного снимка на 2D срезы и проведением анализа на них.

Таким образом, задача суперэлементной сегментации может выполняться в двух формах:

- Построение супервоксельной сегментации для всего 3D изображения;
- Построение суперписксельной сегментации для каждого среза снимка.

Для обоих подходов может быть применен алгоритм метод простой линейной итеративной кластеризации (SLIC0), описанный в пункте 2.1 Главы 3.

Для данного исследования экспериментально были подобраны следующие параметры алгоритма SLIC0 для:

- 3D-снимка: 2000 сегментов, коэффициент компактности 5, коэффициент сигма — 0;
- 2D среза: 2000 сегментов, коэффициент компактности 20, коэффициент сигма — 1.

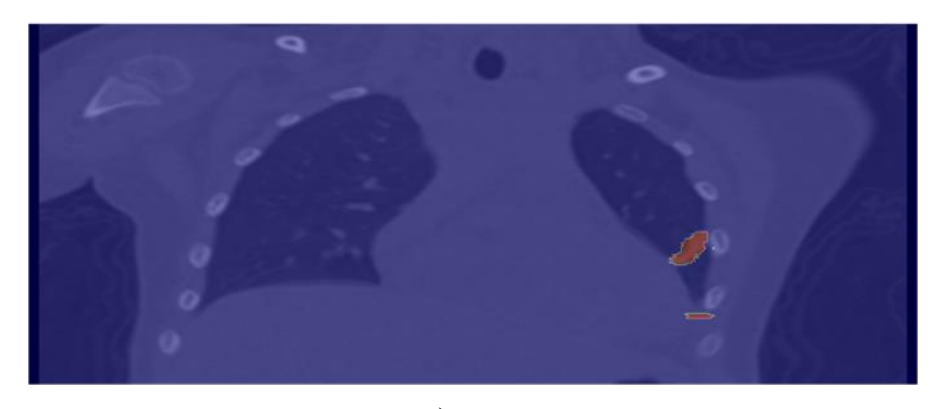

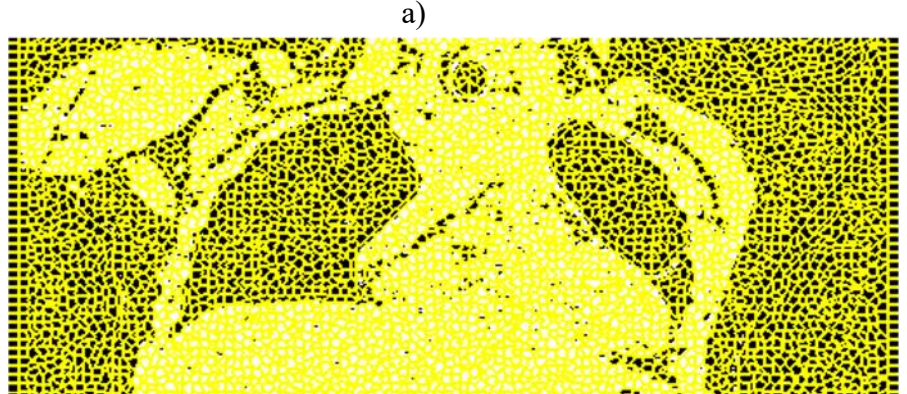

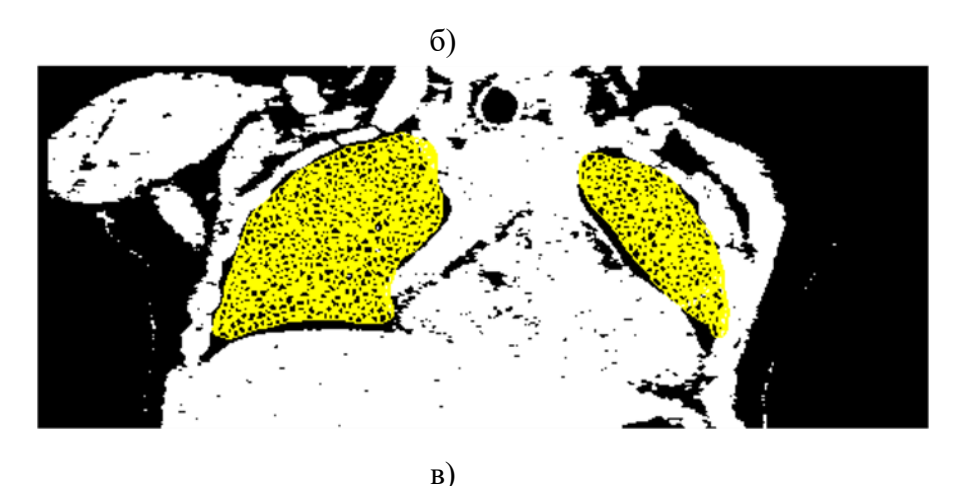

**Рисунок 4.1** – Пример использования метода суперпиксельной сегментации на 2D срезе КТ-снимка легких; а) Оригинальный срез; б) Суперпиксельная сегментация всего среза; в) Суперпиксельная сегментация области легких на срезе

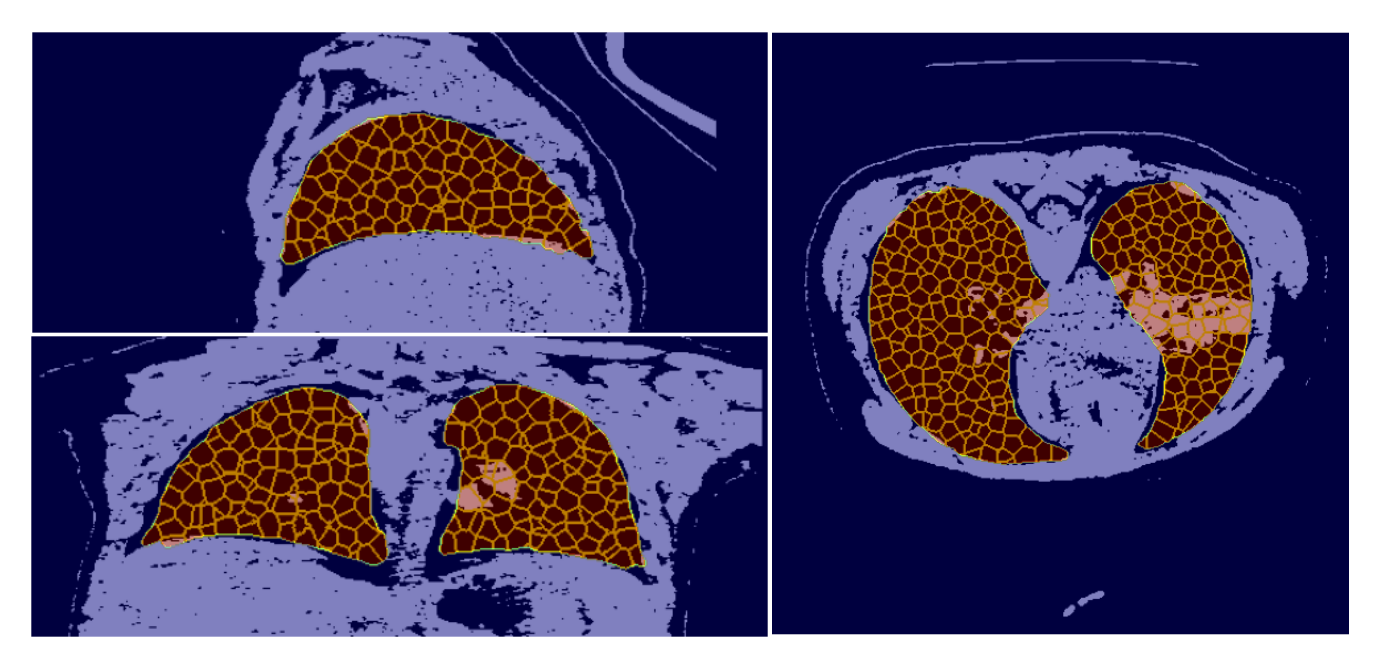

**Рисунок 4.2** – Пример использования метода суперпиксельной сегментации на 3D КТ-снимке легких

<span id="page-26-0"></span>*4.2.2 Построение графового представления изображения на основе его суперэлементной сегментации*

Для случая 2D среза алгоритм перехода от суперпиксельной сегментации к графовому представлению абсолютно аналогичен описанному в пункте 2.2 главы 3. В качестве признаков также использовались среднее отклонение и локальные бинарные шаблоны.

Построение графового представления легкого на основе супервоксельной сегменатации включает в себя сопоставление каждому супервокселю некоторой вершины в графе и связь ребрами тех вершин, для которых соответсвующие им воксели имеют общую поверхность.

Признаковое представление каждой вершины получено на основании признаков соответствующего ей супервокселя и состоит из:

- std яркости вокселей;
- средней яркости;
- максимальной яркости;
- площади супервокселя;
- количество пикселей в выпуклой оболочке супервокселя, которая представляет собой наименьший выпуклый многоугольник, охватывающий область.

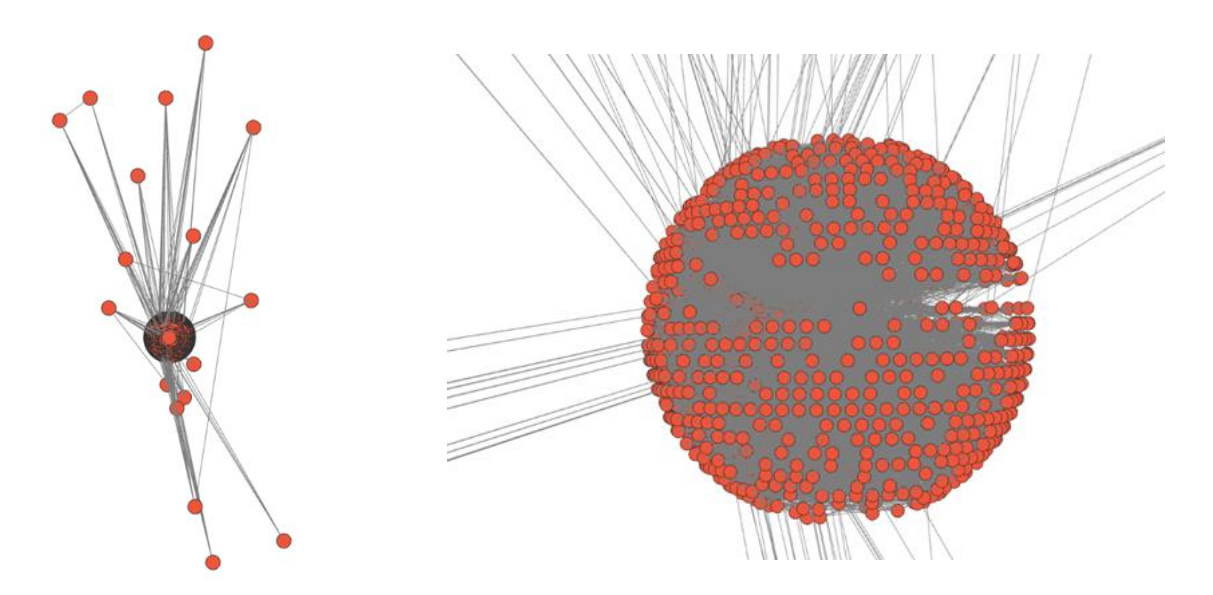

**Рисунок 4.3** – Пример построение графа по супервоксельной сегментации 3D КТ-снимка легких по алгоритму Камады-Каваи

## <span id="page-27-0"></span>**4.3. Алгоритм сегментации поражений легкого**

Т.к. сегментация поражений в легком предполагает присвоение конкретной метки класса каждому из элементов изображения, данная задача может рассматриваться как задача классификации всех вершин в графе. Для приведения КТ-снимка к графовому представлению может быть использован подход, описанный в пункте 2.

Для упрощения обучения графовой сети суперэлементная сегментация строилась не по всему КТ-снимку, а только непосредственно по области с легкими. Маски легких были построены с помощью метода регистрации.

Полученный граф подается на вход графовой нейронной сети, которая на выходе должна предсказать для каждого супервокселя, содержится ли в нем пораженная часть легкого или нет.

Исходная метка для супервокселей выбиралась на основе процентного отношения вокселей на маске, попадающих в пораженную область, к общему числу вокселей в суперэлементе.

# ГЛАВА 5 РЕЗУЛЬТАТЫ

### <span id="page-28-1"></span><span id="page-28-0"></span>5.1 Полнослайдовые гистологические изображения

### <span id="page-28-2"></span>5.1.1 Бинарная потайловая классификация

#### Рак простаты

В целях проверки эффективности и конфигурации обучения графовой модели первые эксперименты проводились для задачи бинарной потайловой классификации рака простаты. Для этого из исходного набора данных был взяты только изображения из источника А. Далее выбранные изображения 1-ого уровня были разрезаны на тайлы, и в итоговую обучающую выборку вошли только те, для которых показатель Глисона равнялся 0 или 5. Таким образом, задача ставилась как предсказание нормы (0 оценка Глисона) и рака (5 оценка Глисона).

В качестве исходного решения была взята модель ResNet50. Данная модель обучалась 40 эпох с использованием RMSprop оптимизатора. Когда потери на валидационной выборке изображений переставали уменьшаться, скорость обучения (learning rate) снижалась в 10 раз.

Из графовых моделей рассматривались сверточная графовая сеть (GCN), а также графовая сеть с механизмами внимания (GAT). Используемая архитектура сверточной сети представлена на Рис. 5.1, архитектура сети с механизмами внимания - на Рис. 5.2.

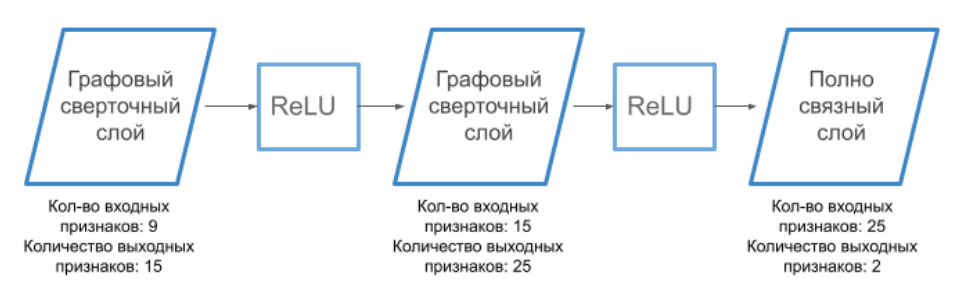

Рисунок 5.1 – Архитектура используемой графовой сверточной сети

Обучение сверточной графовой сети проходило на протяжении 30 эпох. В качестве оптимизатора использовался Adam со скоростью обучения 1e-3, через каждые 10 эпох происходило снижение скорости обучения в 10 раз. Функцией потерь служила бинарная кросс-энтропия.

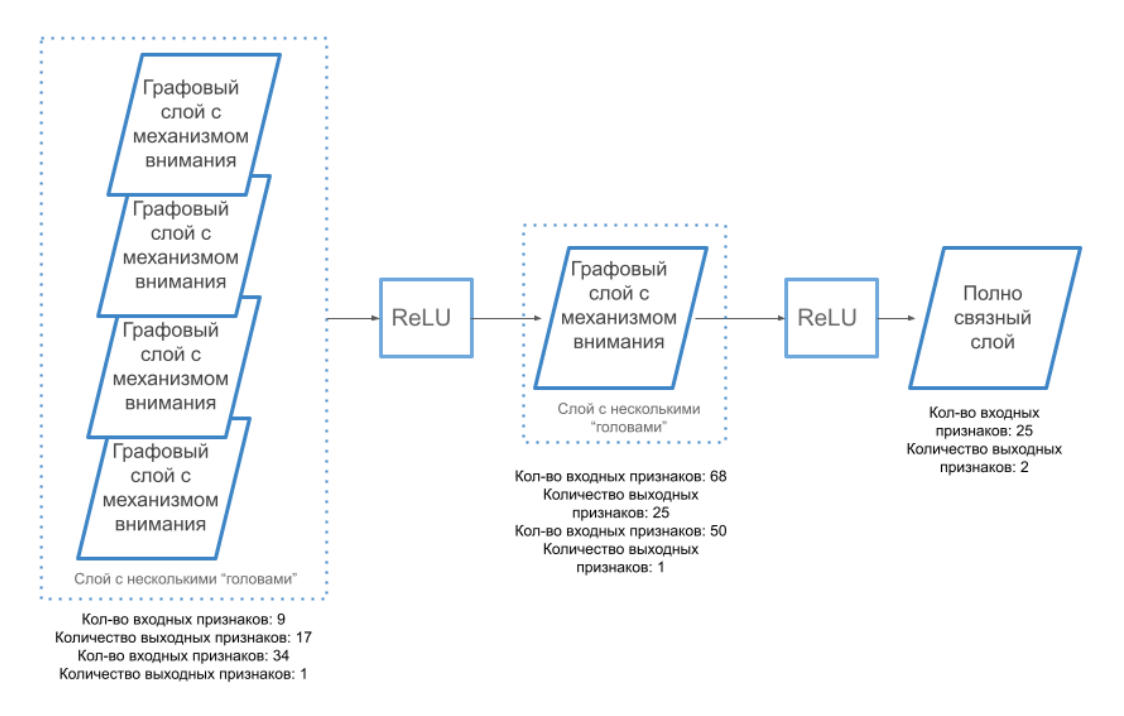

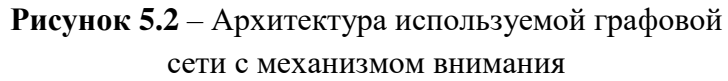

Сам процесс обучения выполнялся в течении 25 эпох и полностью совпадал с описанным выше для сверточной модели.

Результаты проведенных экспериментов представлены ниже:

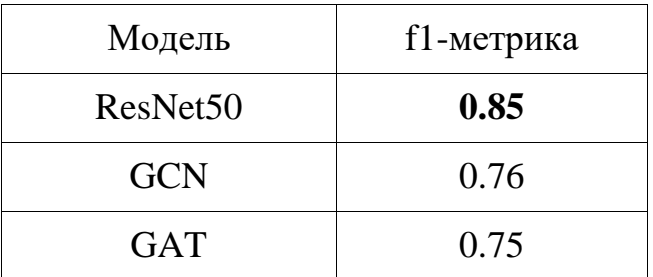

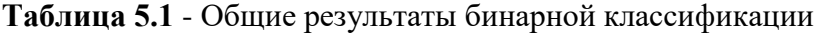

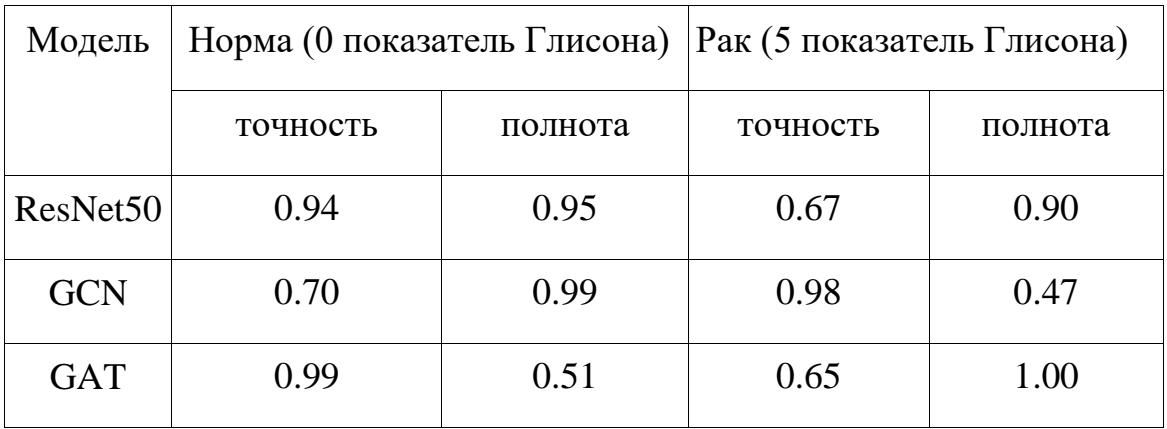

**Таблица 5.2** - Результаты предсказаний для каждого из классов

Полученные результаты позволяют сделать вывод о том, что, несмотря на то, что использованные графовые сети дают неплохой результат в данной задаче, они существенно проигрывают стандартному подходу с использованием сверточных сетей. Анализируя таблицу 5.2, можно отметить, что данные сети склонны подучиваться под один класс. Данная тенденция отмечается в ходе всего времени обучения. Также потенциально процесс обучения мог усложнять размер графов, полученных с 1-ого уровня, имеющих в себе 5000 вершин.

Для проверки данной гипотезы была дополнительно обучена GCN сеть на данных, полученных с 0-ого уровня. Изображения, как и прежде, выбирались только из источника А.

Как можно заметить по данным в таблице 4, переход к уровню пониже, который позволил уменьшить количество вершин с 5000 до 400, действительно дал прирост в качестве классификации.

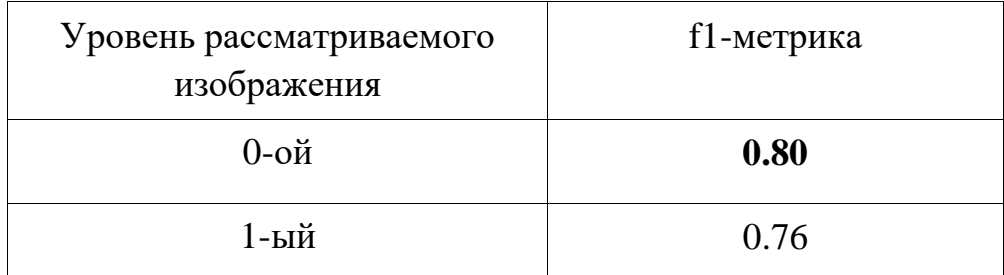

Таблица 5.3 - Результаты предсказаний изображений с разного уровня с помощью GCN

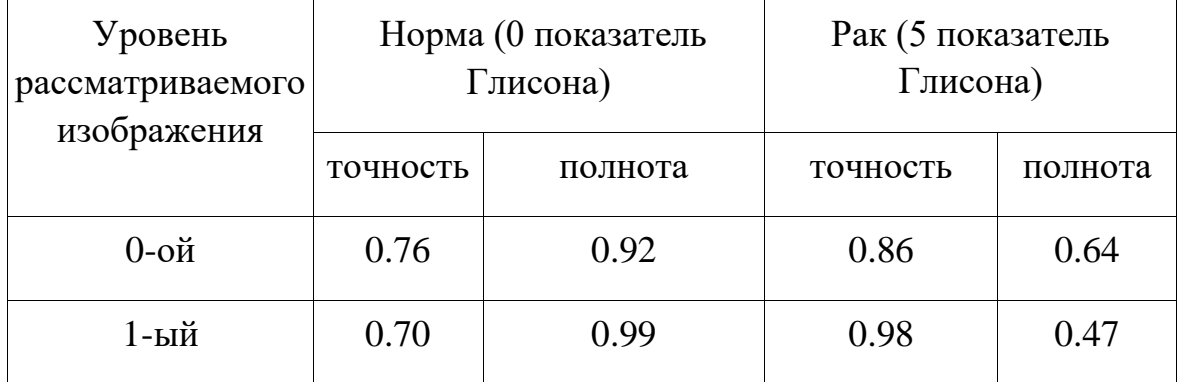

Таблица 5.4 - Результаты предсказаний изображений с разного уровня с помощью GCN для каждого из классов

### Метастазы рака молочной железы

Эксперименты для предсказания наличия метастазов с проходили с использованием 226170 тайлов, полученных из полнослайдовых изображений CAMELYON.

Исходной моделью в данной задаче также являлась сеть ResNet50. Обучение проходило в течении 14 эпох, в качестве оптимизитора был выбран Adam с начальной скоростью обучения 1e-3. Функцией потерь служила кроссэнтропия.

Графовые модели, а также их конфигурация, были выбраны такими же, как и для решения задачи распознавания рака простаты, Рис. 5.1 и Рис 5.2.

Во всех случаях обучаемая выборка была разделена на небольшие партии размера 8 графов.

GCN обучалась 7 эпох, графовая сеть с механизмом внимания — 6 эпох. Результаты приведены в таблицах 5.5 и 5.6.

| Модель               | f1-метрика  |  |  |  |
|----------------------|-------------|--|--|--|
| ResNet <sub>50</sub> | <b>1.00</b> |  |  |  |
| <b>GCN</b>           | 0.98        |  |  |  |
| <b>GAT</b>           | 0.98        |  |  |  |

**Таблица 5.5** - Общие результаты бинарной классификации

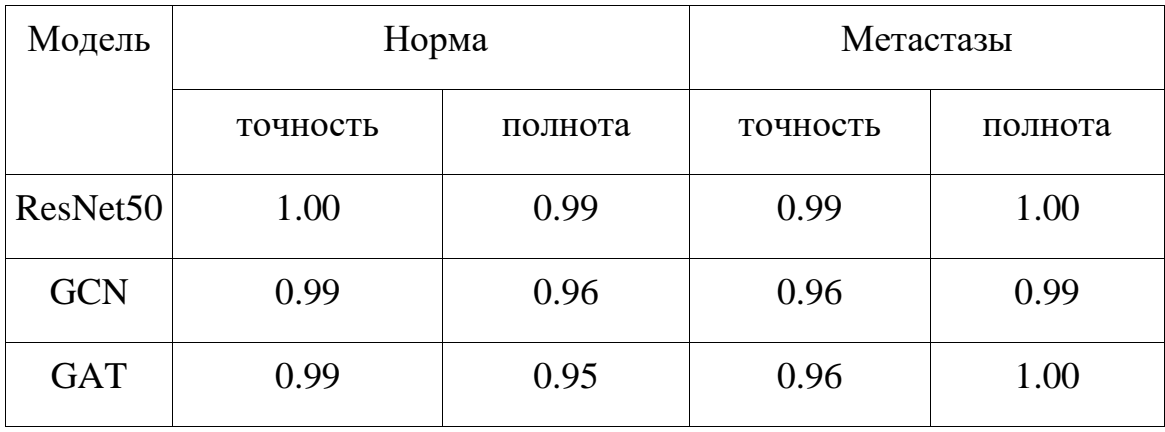

**Таблица 5.6** - Результаты предсказаний для каждого из классов

Следовательно, графовые сети, как сверточная, так с механизмом внимания, показали себя эффективным методом распознавания метостазов рака молочной железы. ResNet50 показал более высокий результат и при решении данной задачи, однако, полученные результаты всеми моделями являются вполне сопоставимыми.

## <span id="page-32-0"></span>5.1.2 Многоклассовая потайловая классификация

Следующим этапом проходил эксперимент по применению графовой нейронной сети для предсказания показателя Глисона из шкалы  $\{0, 3, 4, 5\}$ . В данном эксперименте использовались тайлы с 1-ого уровня из обоих источников.

В качестве исходного решения также применялся ResNet50 с такими же параметрами обучения, как были указаны в предыдущем пункте. Обучение на графе происходило с использованием модели с механизмами внимания, описанной на Рис 5.2, за исключением того, что финальное количество выходных признаков равнялось 4. Сеть обучалась 40 эпох с оптимизатором Adam, скорость обучения снижалась каждые 10 эпох в 10 раз.

Сравнительный анализ работы обоих подходов представлен в таблицах 5.7  $\mu$  5.8.

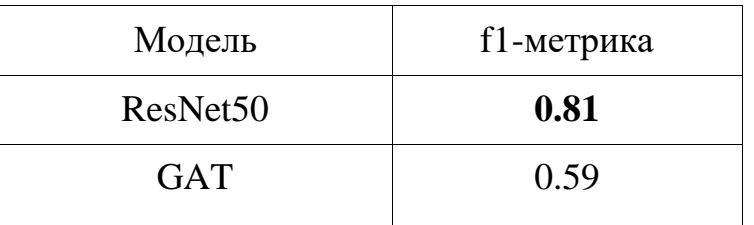

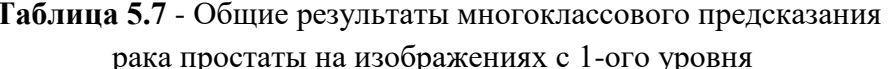

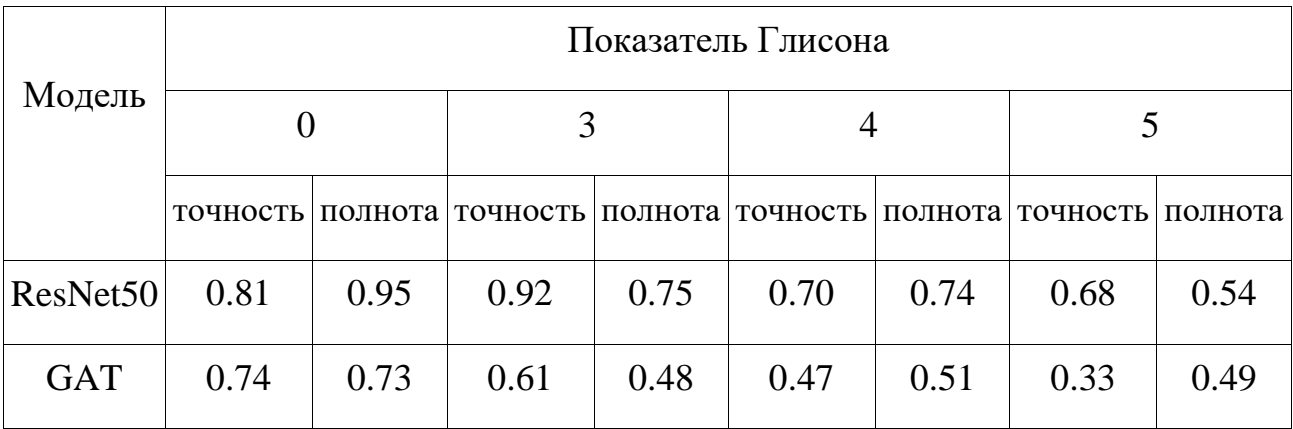

Таблица 5.8 - Результаты многоклассового предсказания

рака простаты на изображениях с 1-ого уровня для каждого из классов

На основании проведенного исследования можно отметить, что выбранная графовая нейронная сеть проигрывает в эффективности сверточной нейронной сети ResNet50, однако, текущие результаты вполне сопоставимы с результатами предсказания опасности рака традиционными методами [11].

Также был проведен эксперимент с добавлением дополнительного слоя в архитектуру сети с механизмом внимания (Рис 5.3). Однако, вероятно, из-за

#### сильно увеличившегося числа признаков, сети стало сложно обучаться. Поэтому

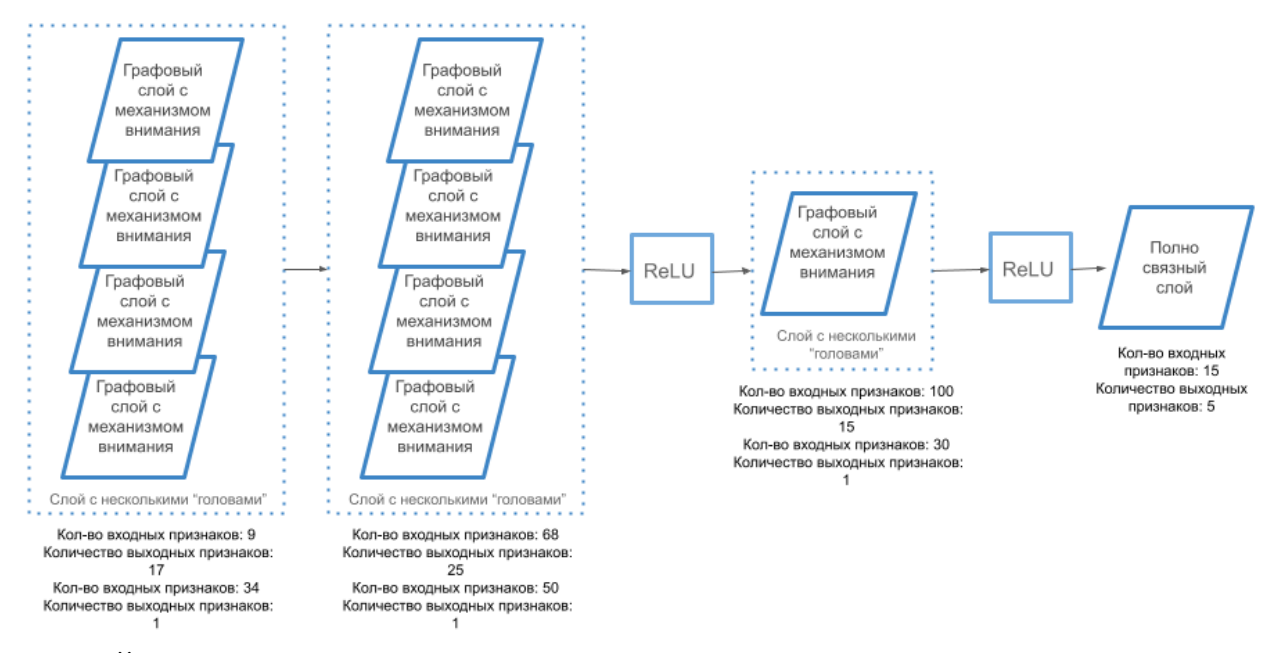

в дальнейших экспериментах данная архитектура не использовалась.

Рисунок 5.3 – Архитектура используемой графовой сети с механизмом внимания

Для упрощения задачи было принято решение проводить обучение только на изображениях с 0-ого уровня, предоставленных источником А. Также был выделен дополнительный класс нормы, который соответствует croome (соединительная ткань, неэпителиальная ткань). Результаты представлены в таблице 8.

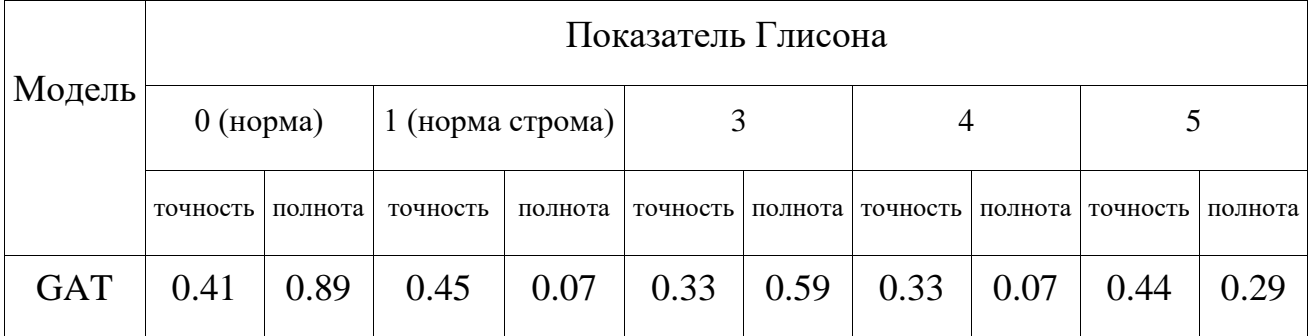

Таблица 5.9 - Результаты многоклассового предсказания

рака простаты на изображениях с 0-ого уровня для каждого из классов

Можно отметить, что данный подход показал себя хуже, чем графовая нейронная сеть с механизмами внимания, обученная на тайлах с 1-ого уровня. Введение дополнительного класса не дало ожидаемого прироста качества.

## <span id="page-34-0"></span>*5.1.3 Классификация полнослайдового изображения*

В целях предсказания итоговой оценки Глисона для всего полнослайдового изображения был применен алгоритм, описанный в пункте 4 Главы 3.

ResNet50 был обучен на тренировочной выборке из тайлов, после чего данная модель была использована для предсказания вектора признаков для каждого тайла. Размер данного вектора равнялся 2048 соответственно.

Далее было проанализировано количество тайлов, приходящихся на каждое ПСИ. Распределение данного показателя показано на Рис. 5.4.

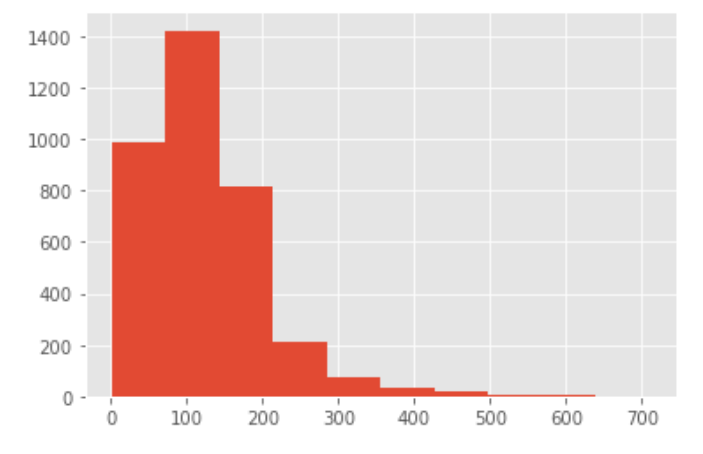

**Рисунок 5.4** – Диаграмма встречаемости количества тайлов в одном полнослайде

Среднее количество тайлов составило 121, однако, как было показано в работе [11], для успешного предсказания оценки Глисона по выборке из репрезентативных участков достаточно использовать коллаж, содержащий 16-25 тайлов. Исходя из этого, было принято решение приводить ПСИ к графу, состоящему из 17 вершин.

17 информативных тайлов отбирались как изображения с наименьшей интенсивностью. Аргументацией такого отбора служит факт того, что статистически тайлы с раковыми областями выглядят более темными, чем те, что представляют здоровые ткани.

Также был проведен эксперимент по предсказанию рака простаты на уменьшенном пространстве признаков. Метод главных компонент был применен для уменьшения количества признаков с 2048 до 256.

Результат исследования приведен в таблице ниже.

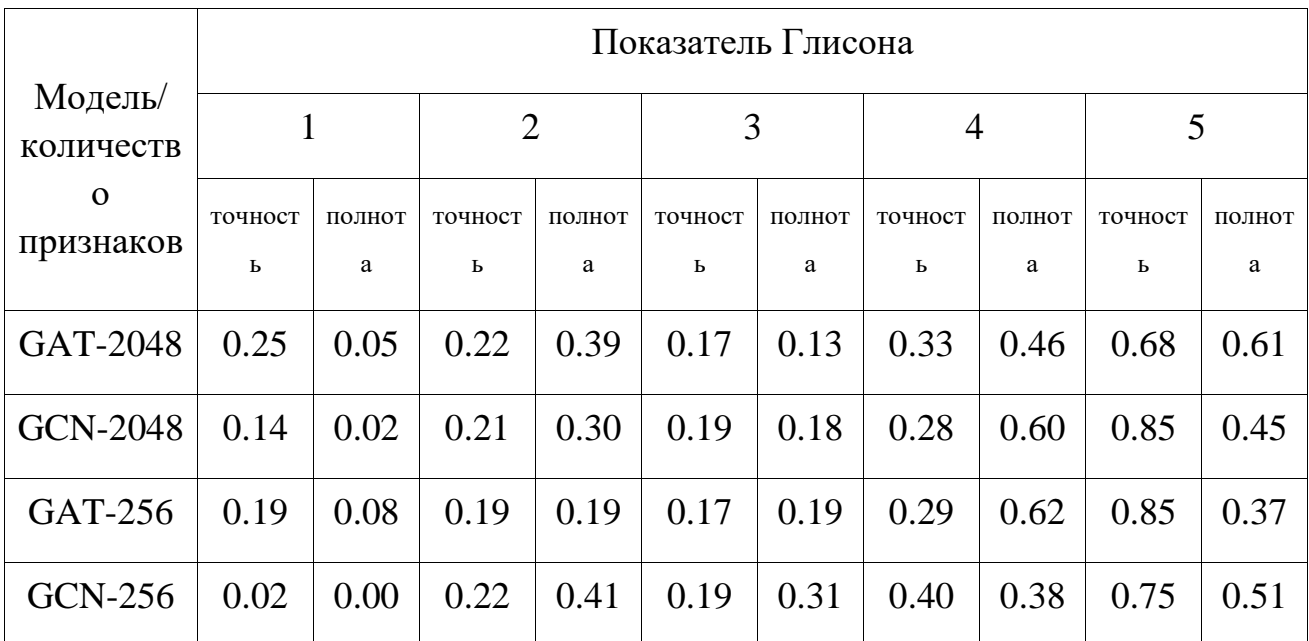

**Таблица 5.10** - Результаты предсказания ISUP оценки на 17 наиболее темных тайлах с 0-ого уровня

Данные в таблице показывают, что уменьшение размерности пространства признаков не дало желаемого прироста в качестве. Можно также отменить, что модель склонна почти не предсказывать класс нормы, при этом значения метрик по 5 классу достаточно высокие. Такие результаты могли получится из-за начального подбора данных: выборка из 17 самых темных тайлов толкает модель к предвзятости в сторону агрессивной степени рака.

Для проверки данной теории был проведен эксперимент, где в качестве репрезентативных тайлов были выбраны 17 самых светлых.

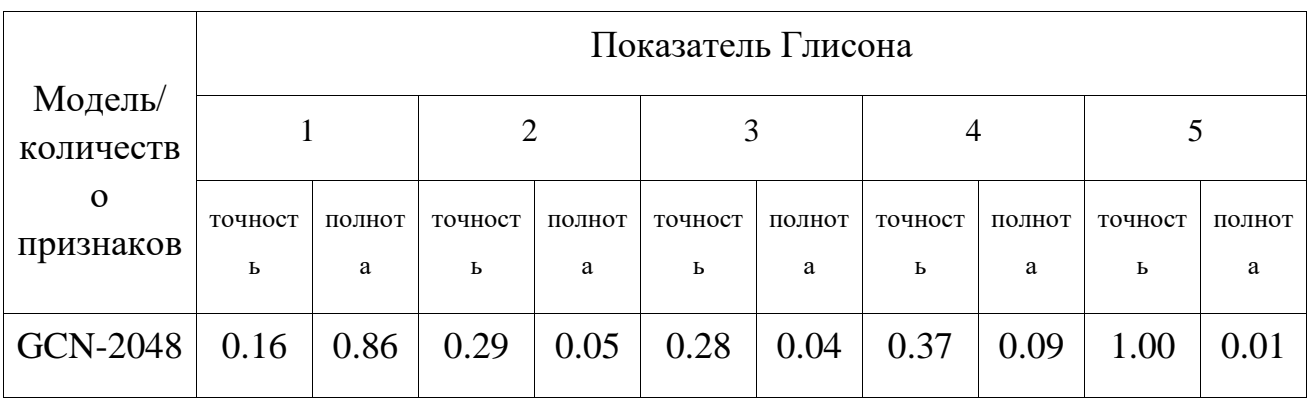

**Таблица 5.11** - Результаты предсказания ISUP оценки на 17 наиболее светлых тайлах с 0-ого уровня

Полнота, как и точность, распознавания нормы возросла. Следовательно, предположение, выдвинутое ранее, вполне оправдалось. Уменьшение значении метрик по остальным классам аргументируется тем, что в 17 отобранных тайлов вероятнее всего попали в основном только образцы здоровой ткани даже с ПСИ с раковыми областями.

### <span id="page-36-0"></span>**5.2 КТ-снимки легких**

### <span id="page-36-1"></span>*5.2.1 3D*

Задача сегментации поражений на КТ-снимках легкого решалась с помощью графовой сети с механизмом внимания. Архитектура сети использовалась та же, что и в экспериментах выше, однако, количество «голов» было уменьшено до двух.

Рассматривались две функции потерь: функция потерь на основе коэффициента Дайса-Сёренсена (dice loss) и комбинация логарифмического софтмакса с функцией потерей отрицательной логарифмической вероятности (NLL).

Эксперименты с обеими функциями потерь проводились с схожими конфигурациями: обучение проходило на протяжении 150 эпох, оптимизатором был выбран Adam с начальной скоростью обучения 1e-3.

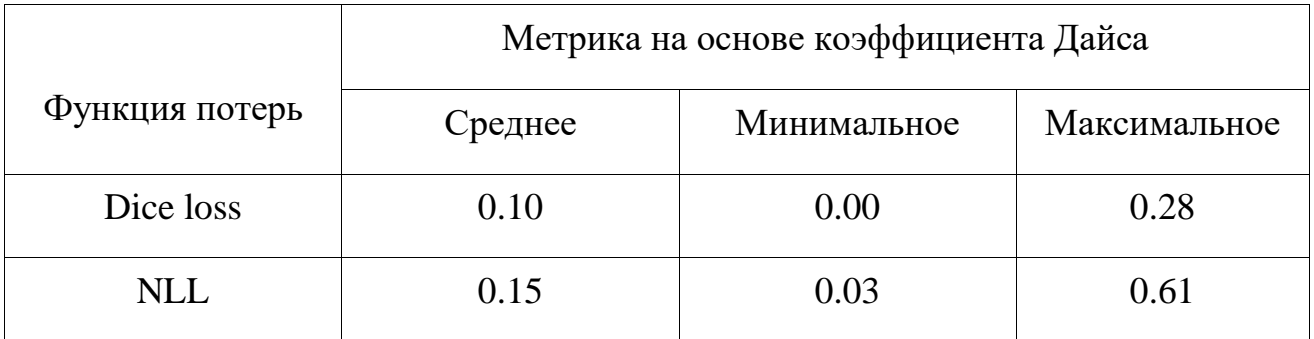

**Таблица 5.12** - Результаты сегментации поражений легких с помощью графовой сети

По итогам экспериментов было проведено сравнение полученных результатов с наилучшими решениями международного соревнования COVID-19- 20. Участниками в топ-3 было достигнуто качество в 0.76 -0.77.

Такие низкие результаты в определенной степени могут быть объяснены малым количеством рассматриваемых данных, а также невысоким процентом пораженных участков легких относительно общего объема легкого. Также свою роль могло сыграть то, что выбранных признаков недостаточно для проведения адекватного исследования.

<span id="page-37-0"></span>*5.2.2 2D*

Для исследования распознавания поражений легкого на основе 2D разрезов рассматривалось два подхода:

- получение разрезов только с одной плоскости;
- получение разрезов со всех плоскостей.

Для построения графа и построения множества признаков использовался подход, описанный в пункте 2 главы 5.

Для проверки качества полученных признаков, был отобран набор из 4794 суперпикселей таким образом, чтобы соотношение элементов, соответствующих здоровой обрасти легкого, было примерно равно количеству с пораженными участками. На этих данных были обучены классические модель машинного обучения - логистическая регрессия.

| Класс     | Точность | Полнота |      |
|-----------|----------|---------|------|
| Норма     | 0.66     | 0.41    | 0.51 |
| Поражение | 0.58     | 0.79    | 0.67 |

**Таблица 5.13** - Результаты сегментации поражений легких с помощью логистической регрессии

Общее значение f1 метрики составило 0.60. Следовательно, может утверждать, что выделенные признаки являются валидными.

Далее среди обучающей выборки был отобран набор из 100 срезов. Набор был составлен таким образом, чтобы количество срезов без поражений составляло не более трети от общего количества.

Полученный набор данных использовался для обучения графовой сети с механизмом внимания с оптимизатором Adam. В качестве функций потерь рассматривались те же функции, что и в пункте выше.

К сожалению, ни в одном из проведенных экспериментов не удалось добиться качества в среднем выше, чем 0.07 по метрике на основе коэффициента Дайса-Сёренсена.

Анализ визуализации предсказаний графовой сети позволяет выдвинуть предположение, что она стремиться выделять наиболее светлые участки как поражения легкого.

В целом, проведенные эксперименты по сегментации поражений легкого с помощью графовых сетей не показали ожидаемого результата. Ниже изложен краткий список возможных причин:

- Недостаточное количество примеров в обучающей выборке;
- Недостаточно описательные признаки вершин;

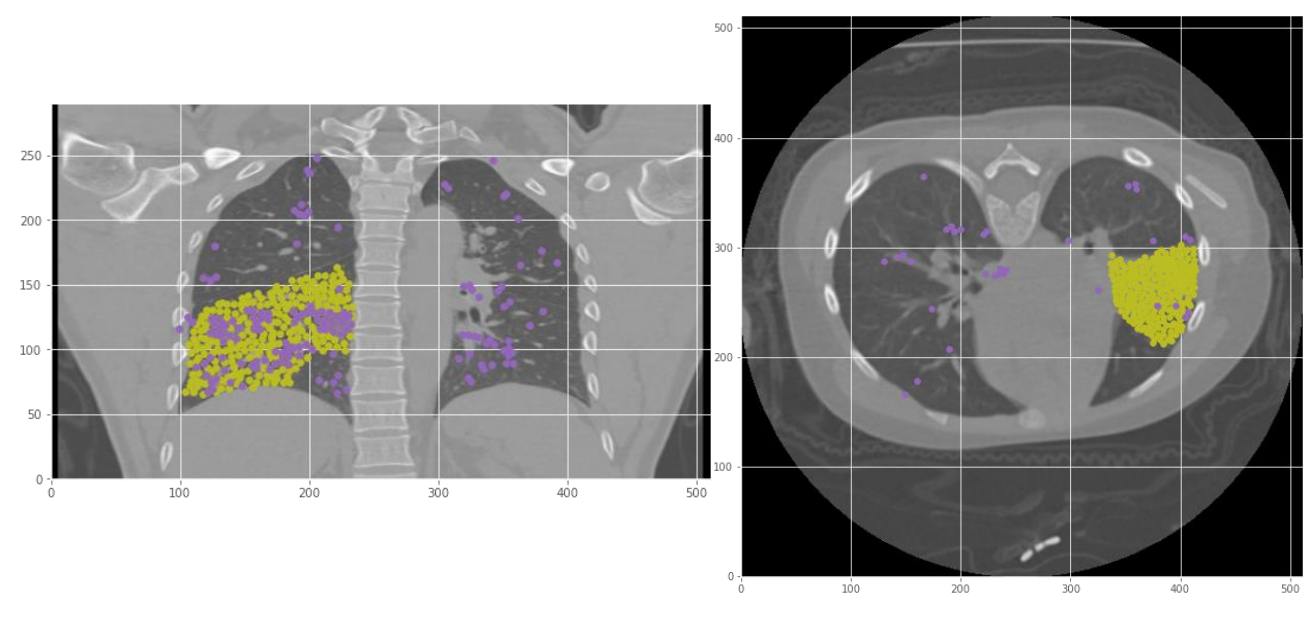

**Рисунок 5.5** – Результат сегментации 2D-срезов легких С помощью графовой сети

- Малый процент вершин, соответствующих пораженным областям легкого, по отношению к общему количеству вершин;
- Неподходящая архитектура графовой нейронной сети.

# **ЗАКЛЮЧЕНИЕ**

<span id="page-39-0"></span>В ходе выполнения данной магистерской диссертации были рассмотрены подходы к анализу медицинских изображений с использованием графовой нейронной сети. В частности, были предложены и исследованы методы для распознавания рака простаты и метастазов рака молочной железы как на уровне тайлов, так и на уровне предсказания оценки агрессивности рака простаты для всего полнослайда. Также были разработаны алгоритмы для сегментации поражений легкого по по всему 3D КТ-снимку и по его 2D-разрезам. Был проведен сравнительный анализ данных методов с решениями на основе классических сверточных нейронных сетей. Проведенные эксперименты позволили оценить эффективность графовых сетей в задачах анализа полнослайдовых изображений. Результаты использования графовой нейронной сети не превзошли показатели точности существующих моделей, однако графовые сети продемонстрировали неплохую точность в задачах анализа полнослайдовых гистологических изображений, а в случае распознавания рака молочной железы показали вполне сопоставимый результат, что повышает интерес к дальнейшим экспериментам в данном направлении.

# **СПИСОК ИСПОЛЬЗОВАННЫХ ИСТОЧНИКОВ**

- <span id="page-40-0"></span>1 Whole Slide Imaging (WSI) in Pathology: Current Perspectives and Future Directions / N. Kumar, R.&S. Gupta // Journal of Digit Imaging. – 2020. – Vol. 33. – P. 1034–1040.
- 2 A Practical Guide to Whole Slide Imaging: A White Paper From the Digital Pathology Association / Mark D. Zarella [et al.] // Journal Archives of Pathology & Laboratory Medicine. – 2019. – Vol. 123, iss. 3. – P. 222–234.
- 3 Алгоритмы анализа цифровых биомедицинских изображений на основе суперпиксельного подхода / В.А. Левчук // [Электронный ресурс]. – 2019. – Режим доступа: https://vak.gov.by/index.php/node/4955. Дата доступа: 26.03.2021.
- 4 Graph Neural Networks: A Review of Methods and Applications / Jie Zhou [et al.] // arXiv preprint arXiv: 1812.08434. – 2019.
- 5 Attention Is All You Need / A. Vaswani [et al.] // In 2017 Advances in Neural Information Processing Systems 31. – P. 6000-6010.
- 6 Graph attention networks / P Velickovic [et al.] // In 2017  $6<sup>th</sup>$  International Conference on Learning Representations. – 2017.
- 7 Artificial intelligence for diagnosis and grading of prostate cancer in biopsies: a population-based, diagnostic study / P. Ström. [et al.] // The Lancet Oncology.  $-2020$ . – Vol. 21, iss. 2. – P. 222–232.
- 8 An artificial intelligence algorithm for prostate cancer diagnosis in whole slide images of core needle biopsies: a blinded clinical validation and deployment study / L. Pantanowitz [et al.] // The Lancet Digital Health. – 2020. – Vol. 2, iss.  $8. - P.$  e407–e416.
- 9 Artificial intelligence assistance significantly improves Gleason grading of prostate biopsies by pathologists / W. Bulten [et al.] // Modern Pathology. – 2020.
- 10 Development and validation of a deep learning algorithm for improving Gleason scoring of prostate cancer / K. Nagpal [et al.] // Nature Partner Journal Digital Medicine. – 2019. – Vol. 2, iss. 48. – P. 1–10.
- 11 Компьютеризированная диагностика рака простаты на основе полнослайдовых гистологических изображений и методов глубокого обучения / Ковалев В.А., Войнов Д.М., Малышев В.Д., Лапо Е.Д. // Информатика. – 2020. – Том 17, изд. 4. – стр. 48-60.
- 12 Cell Graph Convolutional Network for Grading of Colorectal Cancer Histology Images / Y Zhou [et al.] // Proceedings of the IEEE Conference on Computer Vision and Pattern Recognition. – 2019. – P. 388-398.
- 13 Computer analysis of computed tomography scans of the lung: a survey / I. Sluimer [et al.] // Journal IEEE Transactions on Medical Imaging.  $-2006$ .  $-$ Vol. 24, iss. 4. – P. 385-405.
- 14 Diagnosis of COVID-19 Pneumonia Based on Graph Convolutional Network. / X. Liang // Frontiers in medicine (Lausanne) – 2021. – Vol. 7.
- 15 Deep Graph Library // [Электронный ресурс]. 2018. Режим доступа: https://docs.dgl.ai/index.html. Дата доступа: 23.10.2020.
- 16 Prostate Cancer Grade Assessment (PANDA) Challenge // [Электронный ресурс]. – 2020. – Режим доступа: https://www.kaggle.com/c/prostate-cancergrade-assessment. Дата доступа: 13.01.2021.
- 17 CAMELYON17 Grand Challenge // [Электронный ресурс]. 2017. Режим доступа: https://camelyon17.grand-challenge.org. Дата доступа: 01.03.2021.
- 18 1399 H&E-stained sentinel lymph node sections of breast cancer patients: the CAMELYON dataset / G. Litjens // Journal GigaScience. –2018. – Vol.7, iss.6.
- 19 SLIC superpixels. Technical report / R. Achanta [et al.] // [Электронный ресурс] – 2010. – Режим доступа: https://www.iro.umontreal.ca/~mignotte/IFT6150/Articles/SLIC\_Superpixels. pdf. Дата доступа: 18.02.2021
- 20 COVID-19 Lung CT Lesion Segmentation Challenge (COVID-19-20) //  $[$ Электронный ресурс]. – 2020. – Режим доступа: https://covidsegmentation.grand-challenge.org/. Дата доступа: 11.01.2021.